# Compilation 0368-3133

Lecture 2a:

# **Lexical Analysis**

Modern Compiler Design: Chapter 2.1

Noam Rinetzky

### Conceptual Structure of a Compiler

### **Compiler**

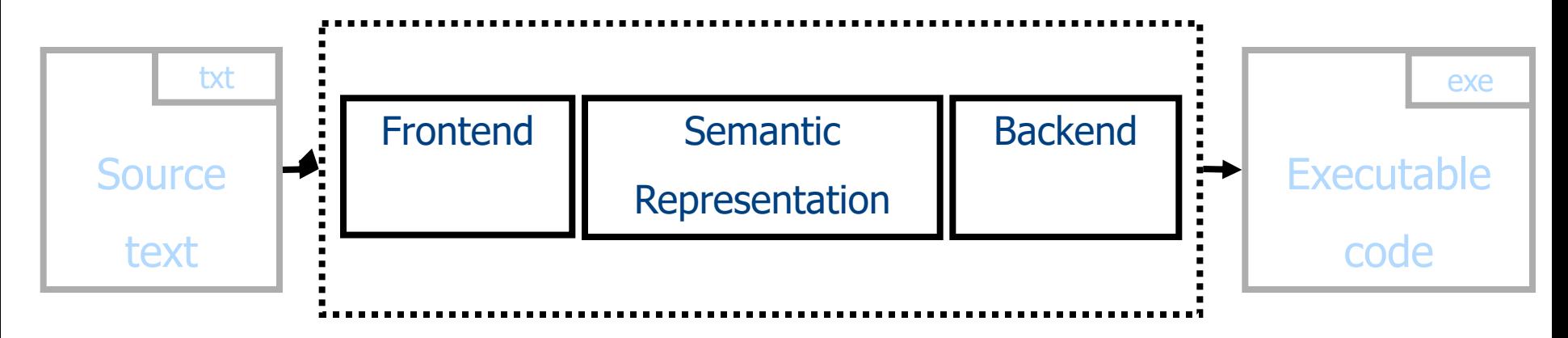

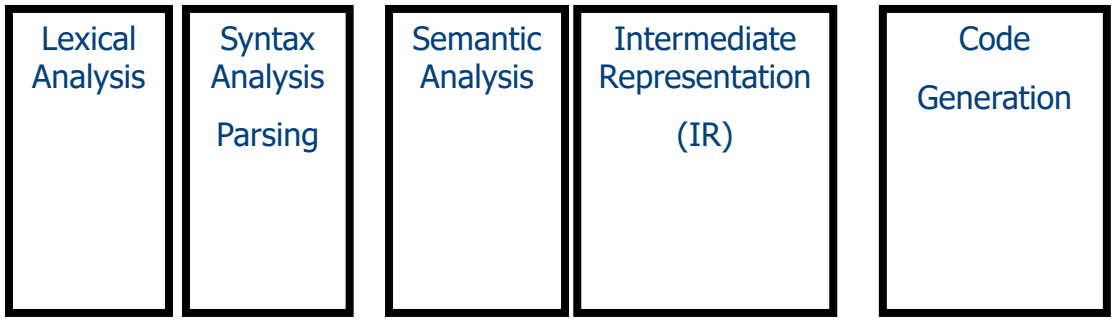

### Conceptual Structure of a Compiler

### **Compiler**

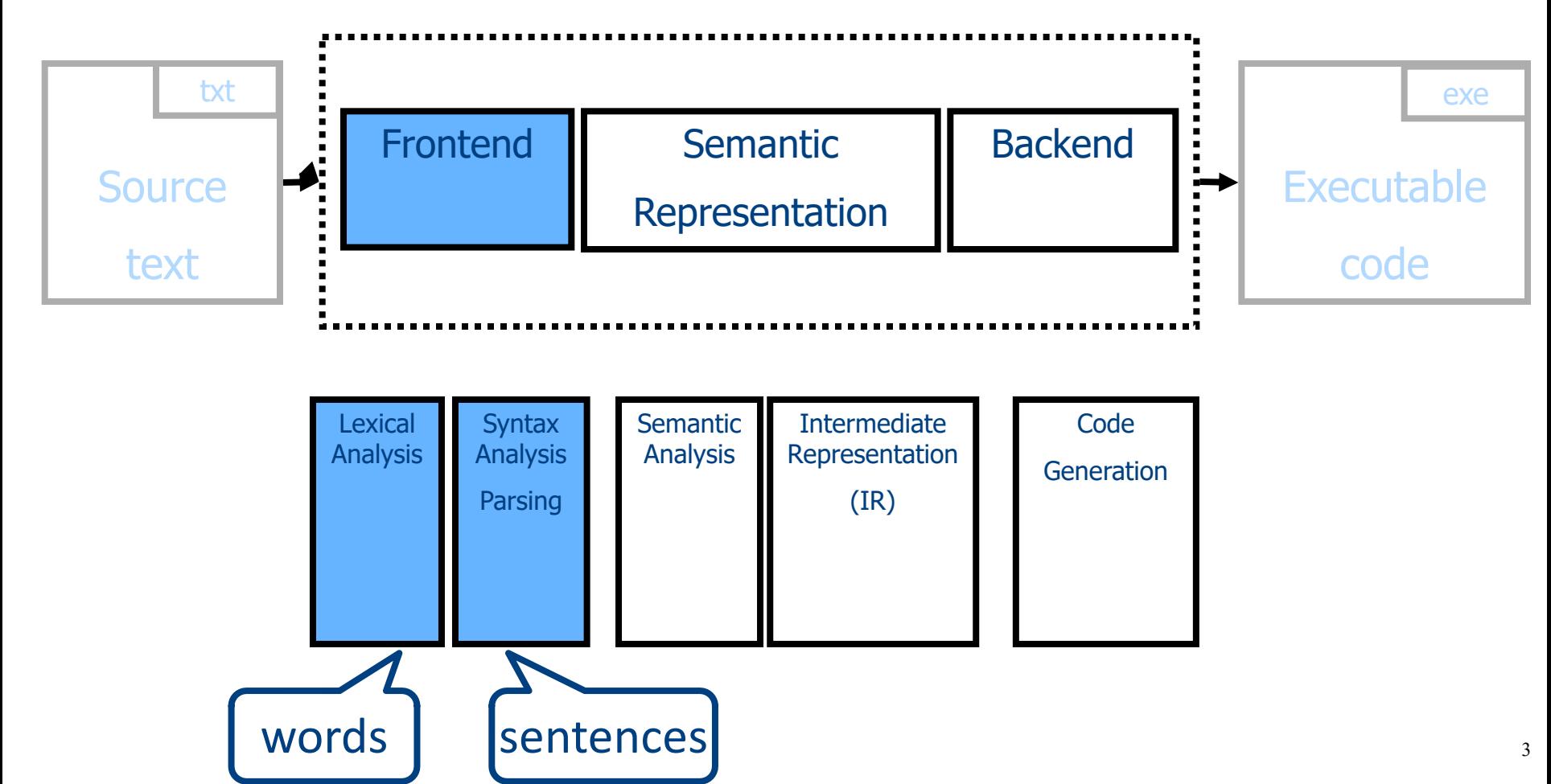

• Language: fully parenthesized expressions  $Expr \rightarrow Num \mid LP \; Expr \; Op \; Expr \; RP$  $Num \rightarrow Dig$  | Dig Num  $\text{Diag} \rightarrow '0' \mid '1' \mid '2' \mid '3' \mid '4' \mid '5' \mid '6' \mid '7' \mid '8' \mid '9'$  $\mathsf{LP}\to\text{`}('$  $RP \rightarrow ')'$ Op  $\rightarrow$  '+' | '\*'

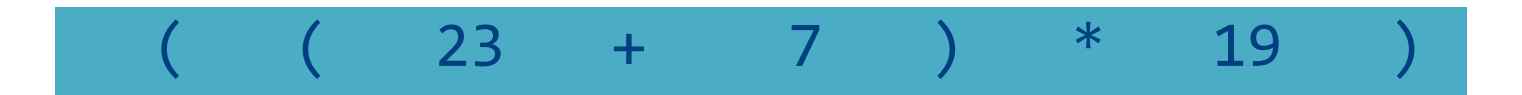

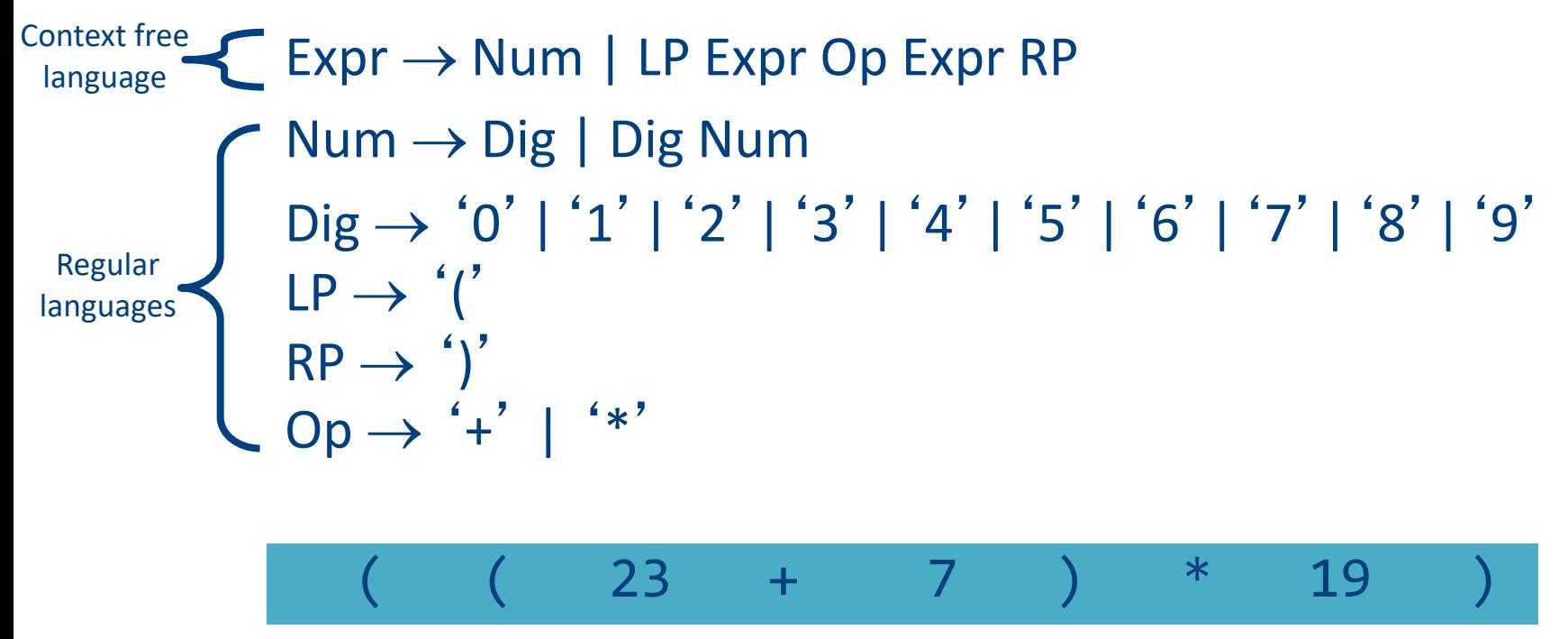

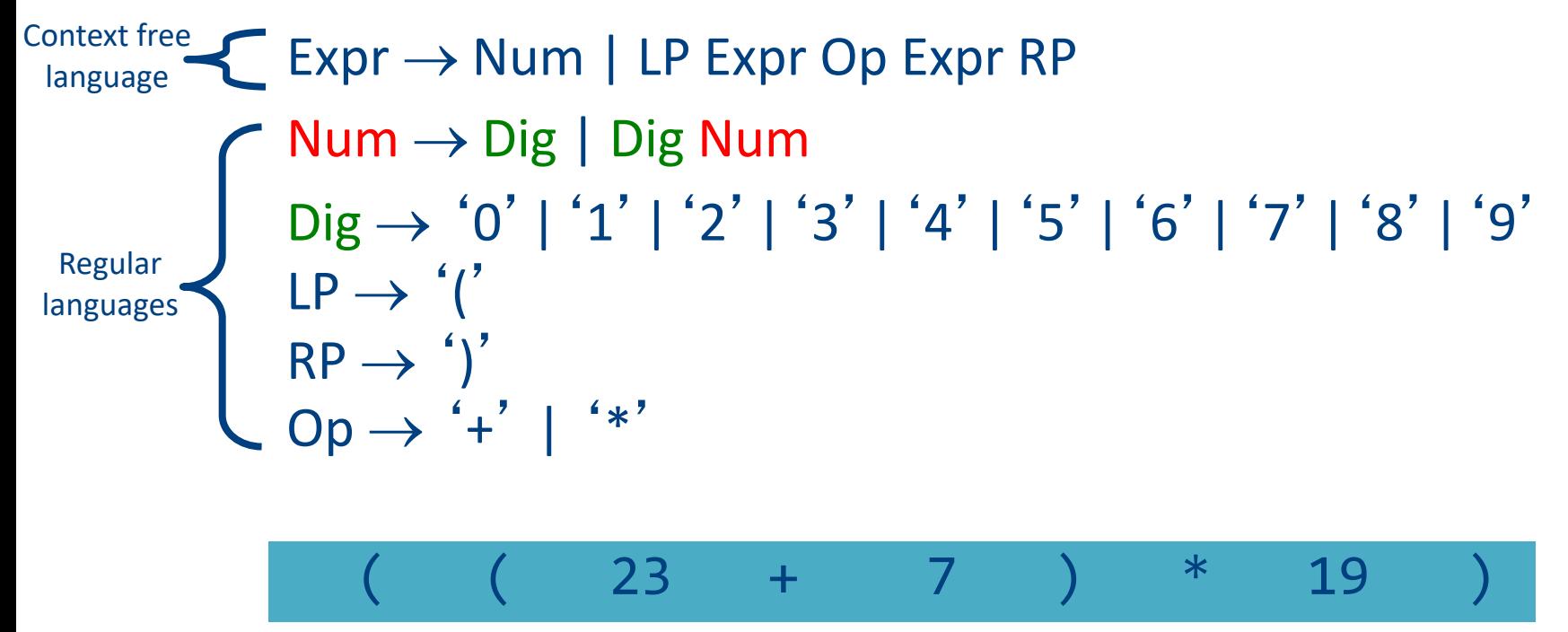

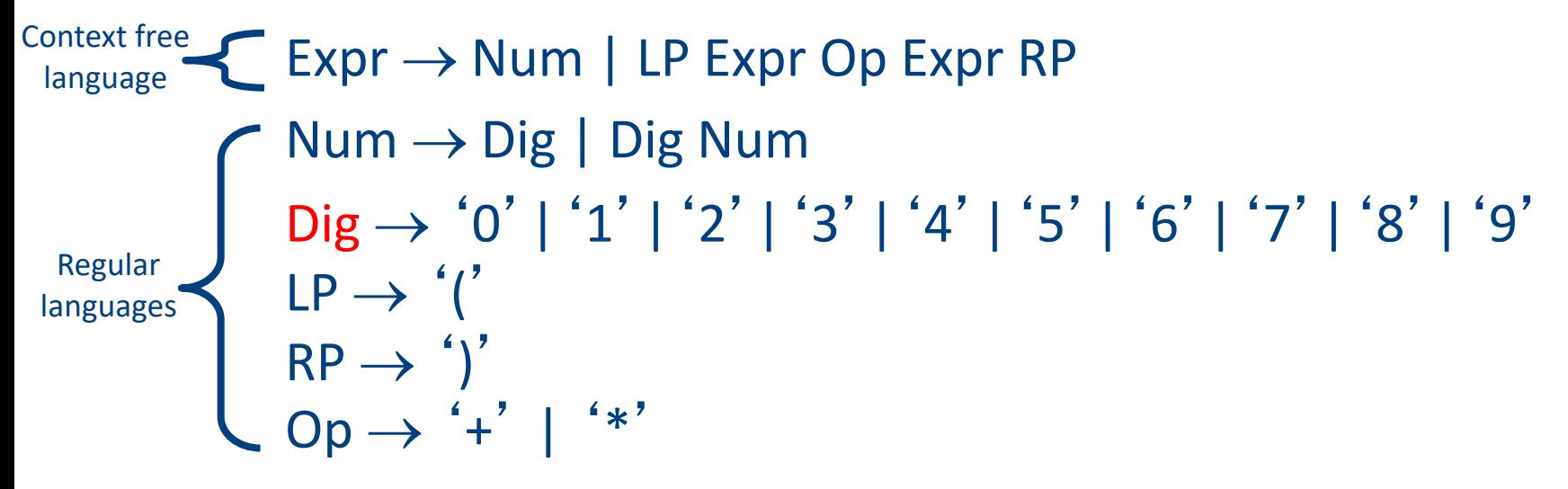

( ( 23 + 7 ) \* 19 )

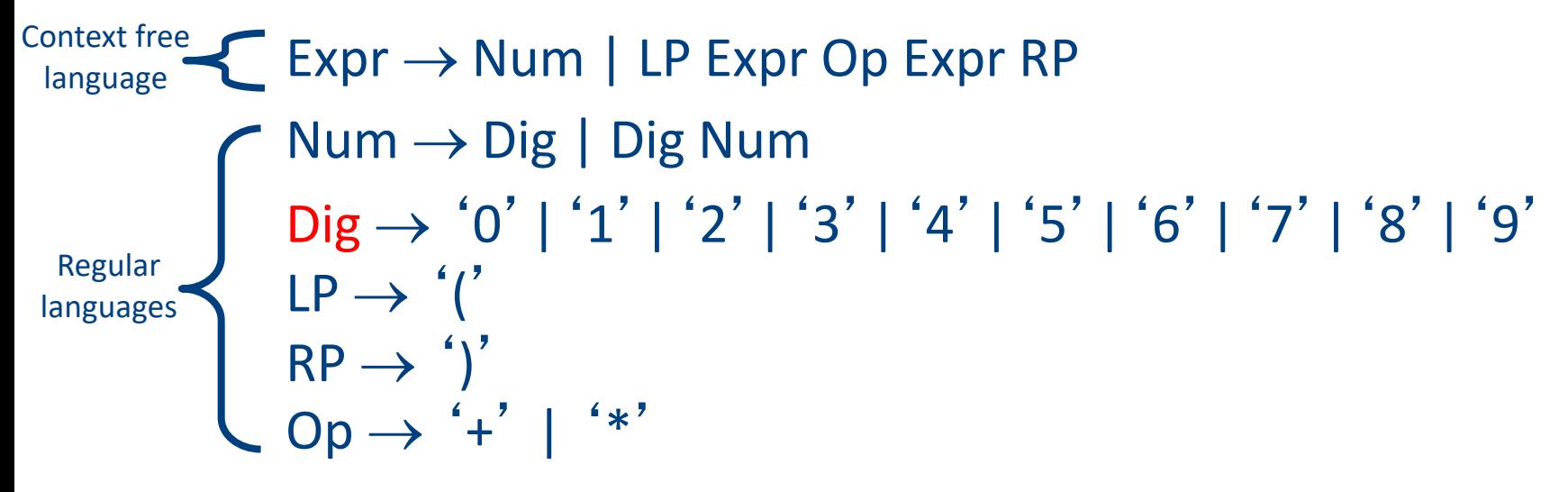

( ( 23 + 7 ) \* 19 ) LP LP Num Op Num RP Op Num RP

• Language: fully parenthesized expressions

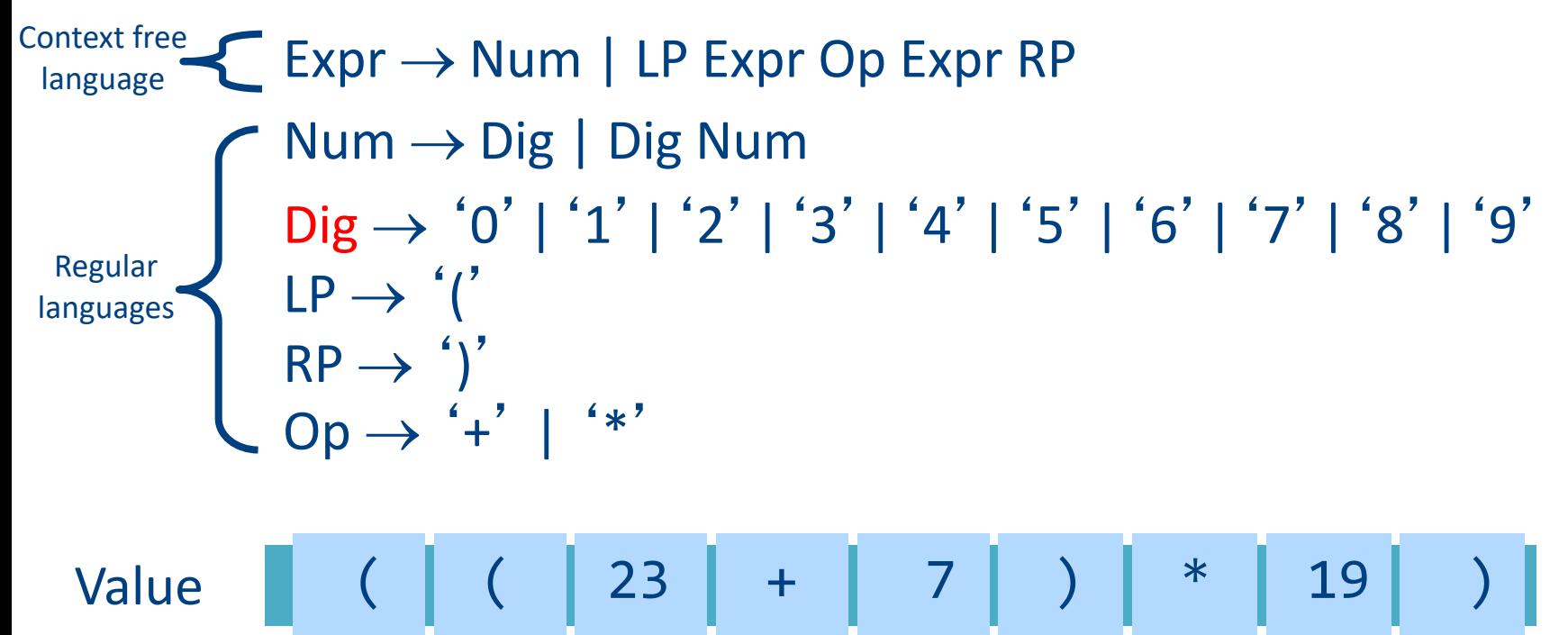

Kind LP LP Num Op Num RP Op Num RP

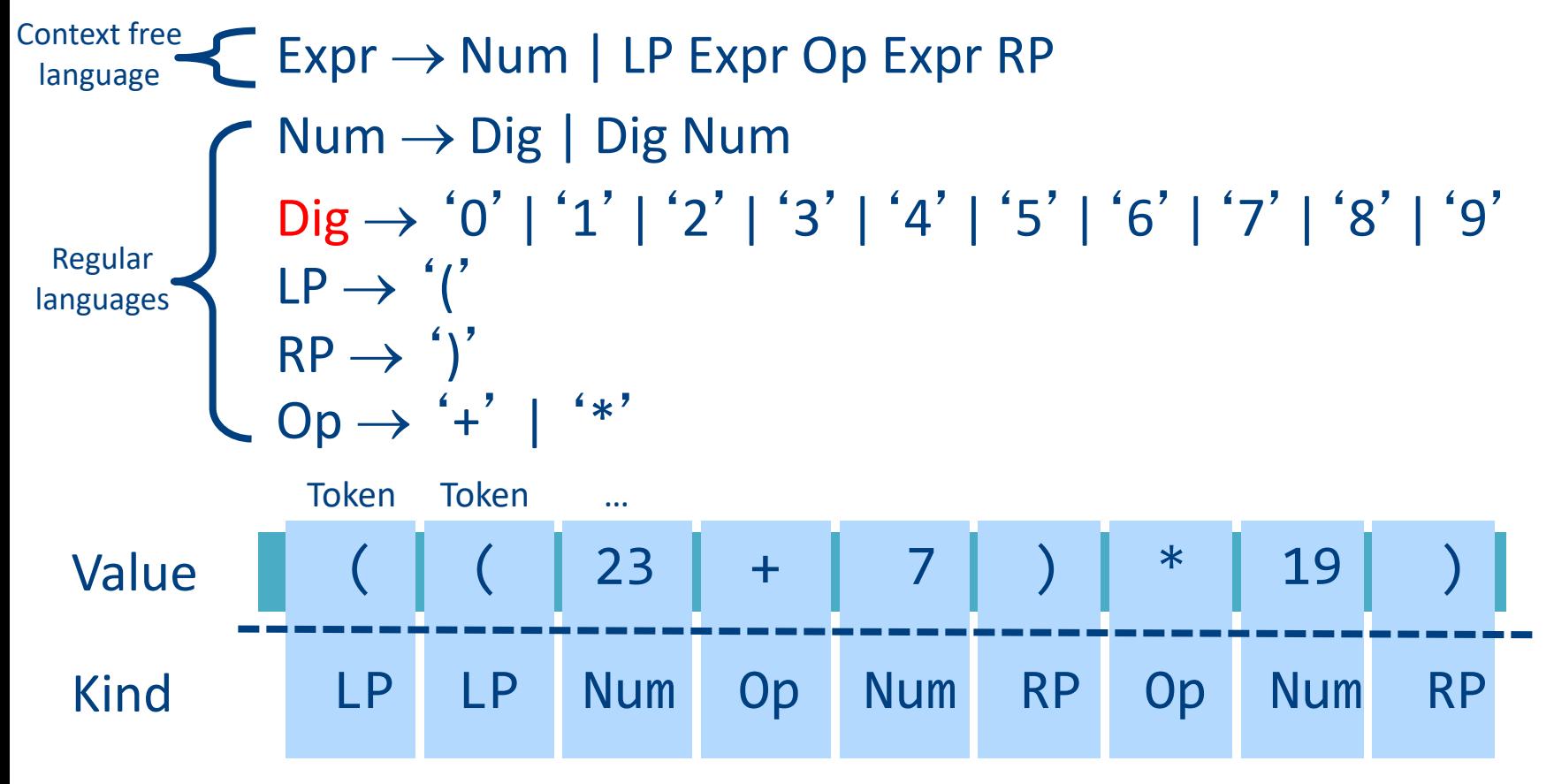

- Partitions the input into stream of tokens
	- Numbers
	- Identifiers
	- Keywords
	- Punctuation
- "word" in the source language
- "meaningful" to the syntactical analysis

- Usually represented as (kind, value) pairs
	- (Num, 23)
	- $-$  (Op,  $'$ \*')

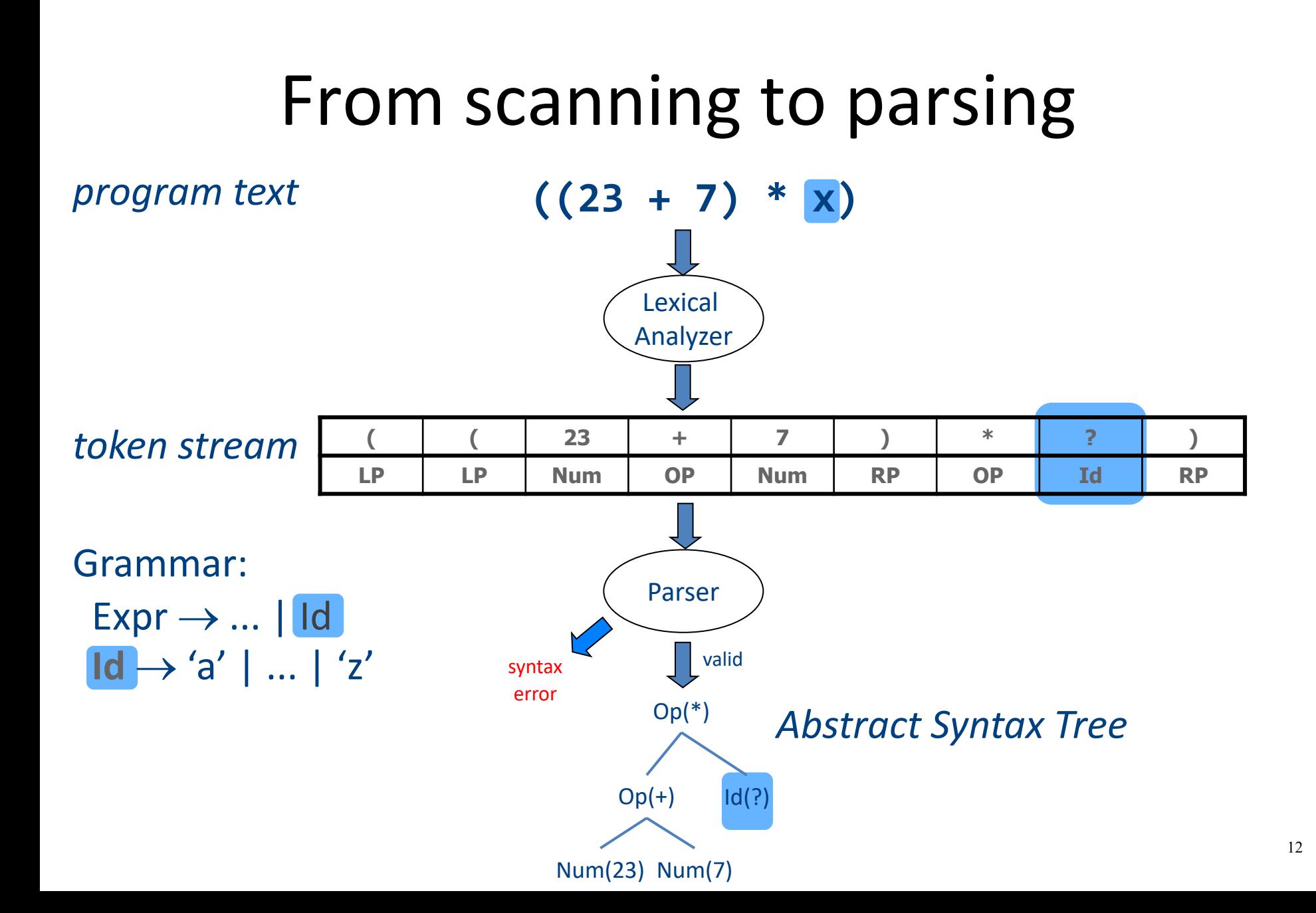

## Why Lexical Analysis?

• Well, not strictly necessary, but ...

– Regular languages  $\subseteq$  Context-Free languages

- Simplifies the syntax analysis (parsing)
	- And language definition
- Modularity
- Reusability
- Efficiency

### Lecture goals

- Understand role & place of lexical analysis
- Lexical analysis theory
- Using program generating tools

### Lecture Outline

- $\checkmark$  Role & place of lexical analysis
- What is a token?
- Regular languages
- Lexical analysis
- Error handling
- Automatic creation of lexical analyzers

## What is a token? (Intuitively)

- A "word" in the source language
	- Anything that should appear in the input to syntax analysis
		- Identifiers
		- Values
		- Language keywords

• Usually, represented as a pair of (kind, value)

### Example Tokens

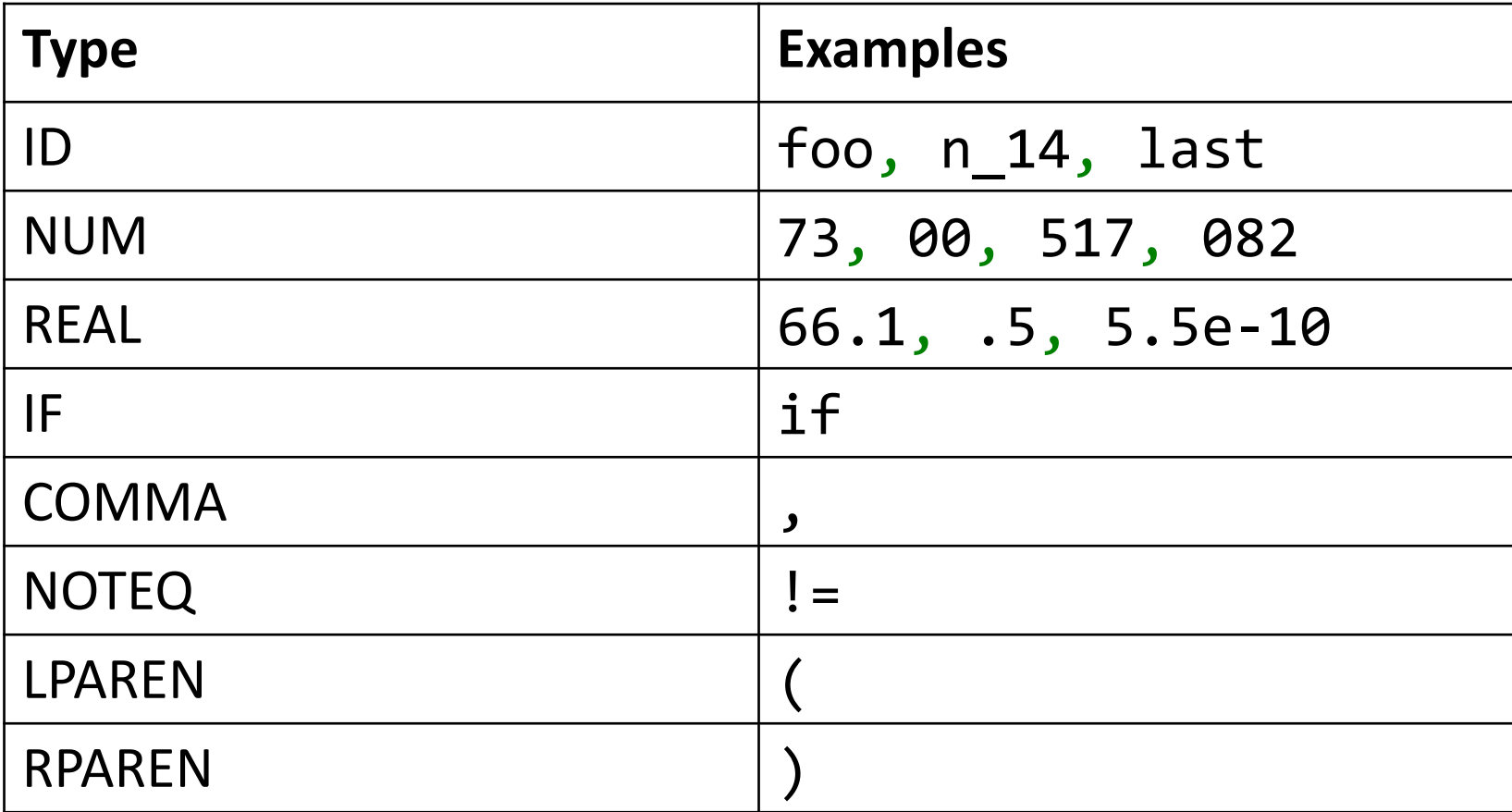

### Example Non Tokens

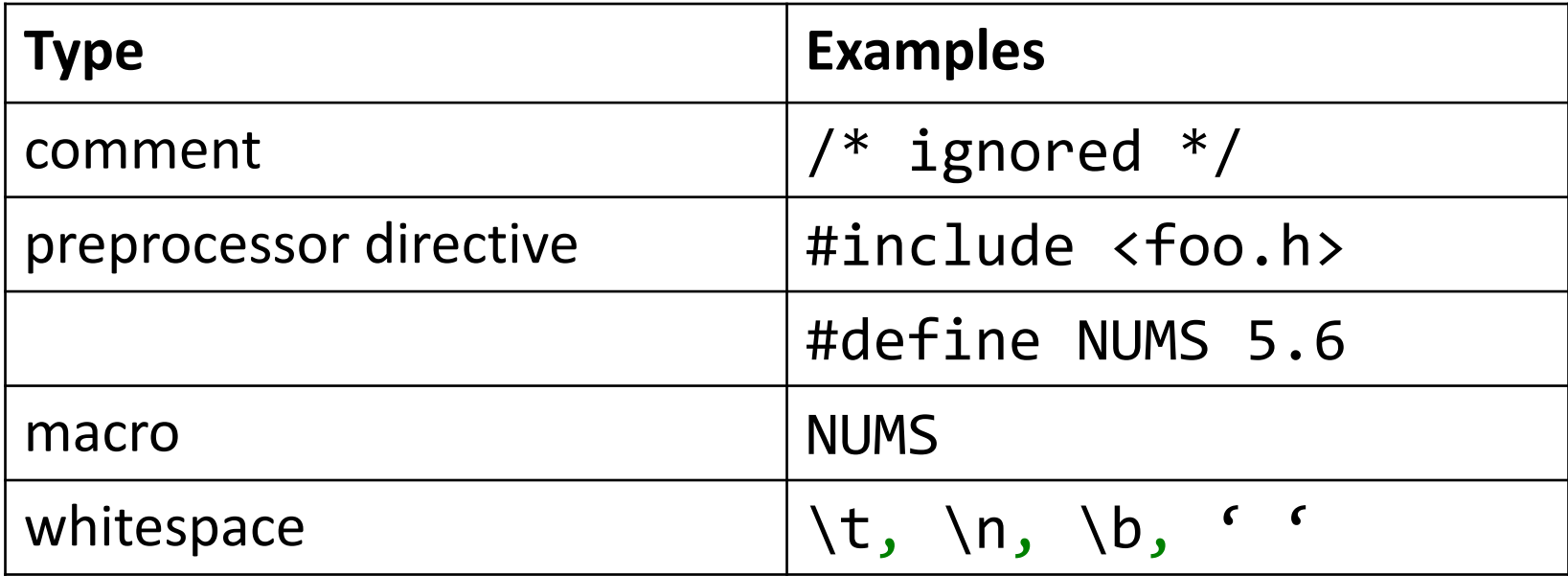

### Some basic terminology

- Lexeme (aka symbol) a series of letters separated from the rest of the program according to a convention (space, semi-column, comma, etc.)
- Pattern a rule specifying a set of strings. Example: "an identifier is a string that starts with a letter and continues with letters and digits"
	- (Usually) a regular expression
- Token a pair of (pattern, attributes)

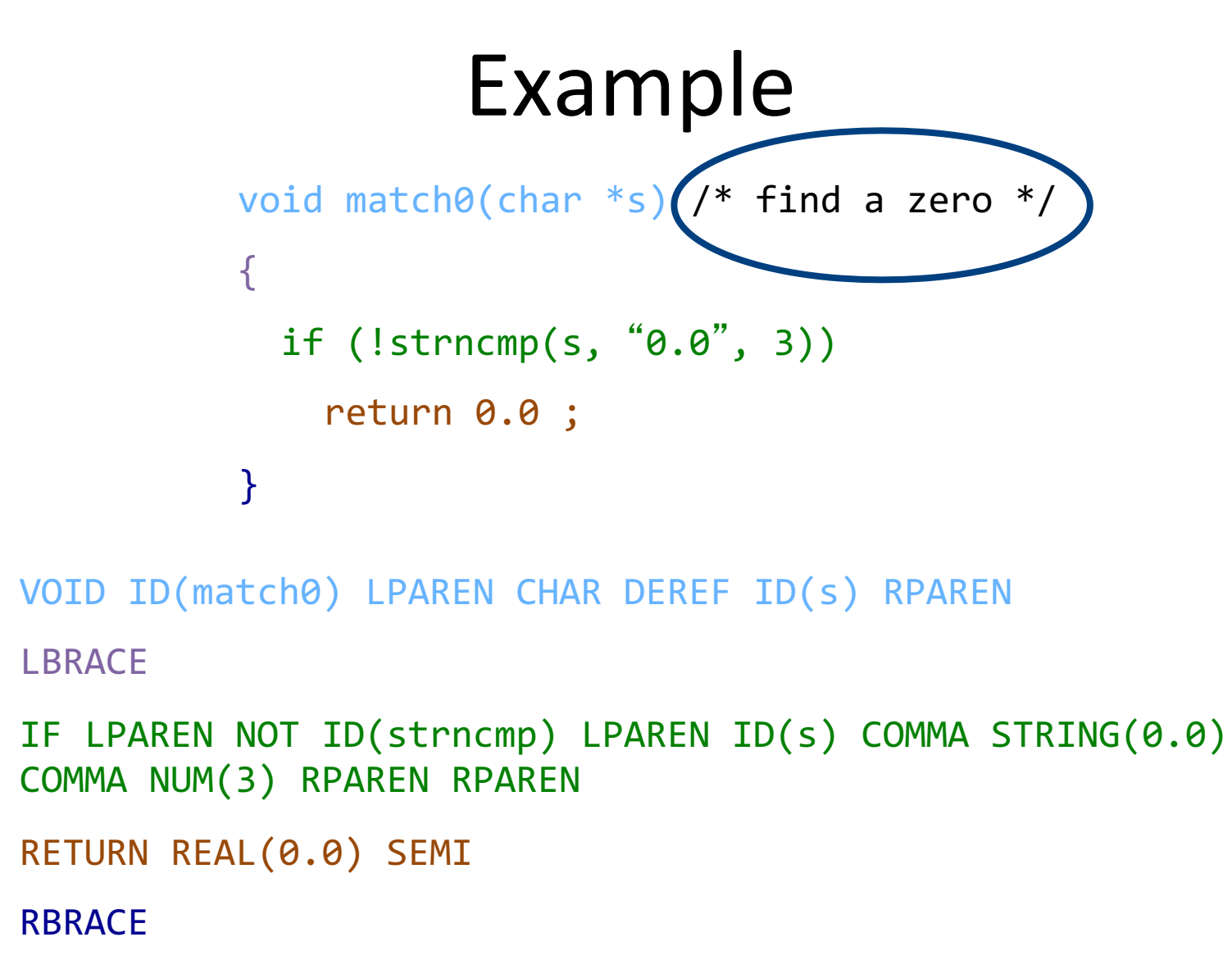

 $EOF$  20

### Example Non Tokens

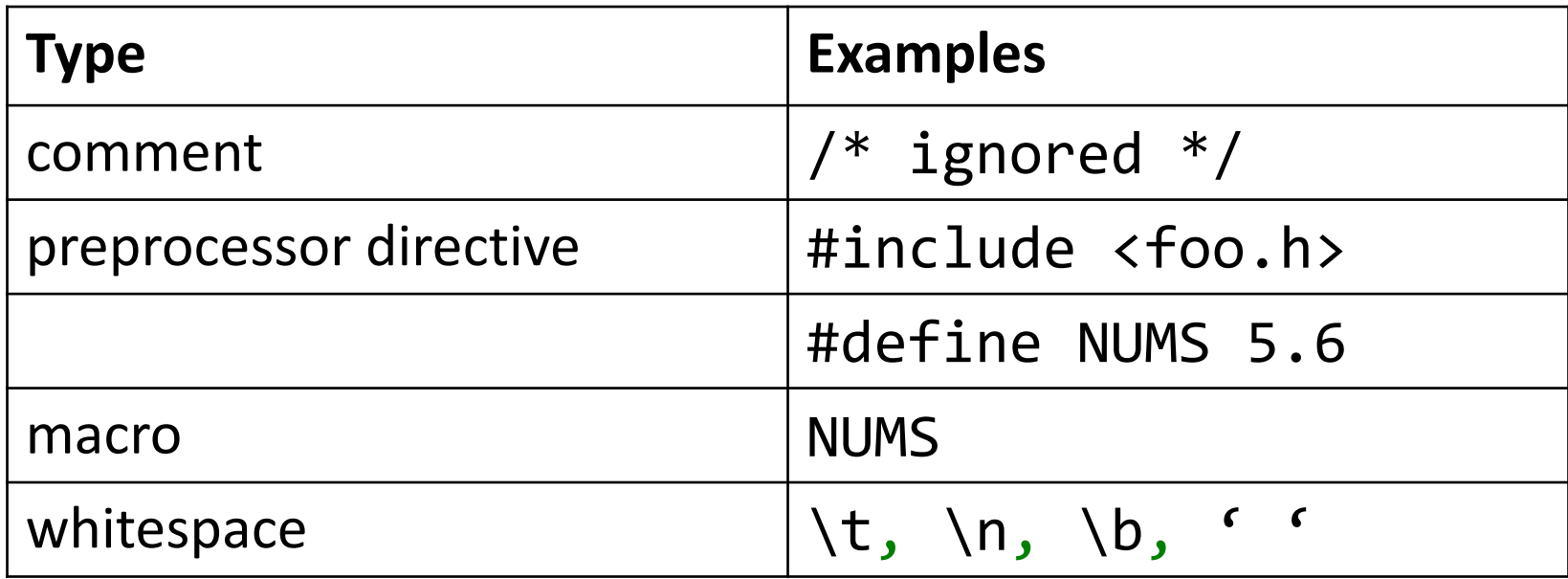

- Lexemes that are recognized but get consumed rather than transmitted to parser
	- if
	- i/\*comment\*/f

### Lecture Outline

- $\checkmark$  Role & place of lexical analysis
- $\checkmark$  What is a token?
- Regular languages
- Lexical analysis
- Error handling
- Automatic creation of lexical analyzers

### How can we define tokens?

• Keywords – easy!

– if, then, else, for, while, …

- Identifiers?
- Numerical Values?
- Strings?
- Characterize unbounded sets of values using a bounded description?

### Regular languages

- Formal languages
	- $-\Sigma$  = finite set of letters
	- $-$  Word  $=$  sequence of letter
	- Language = set of words
- Regular languages defined equivalently by
	- Regular expressions
	- Finite-state automata

### Common format for reg-exps

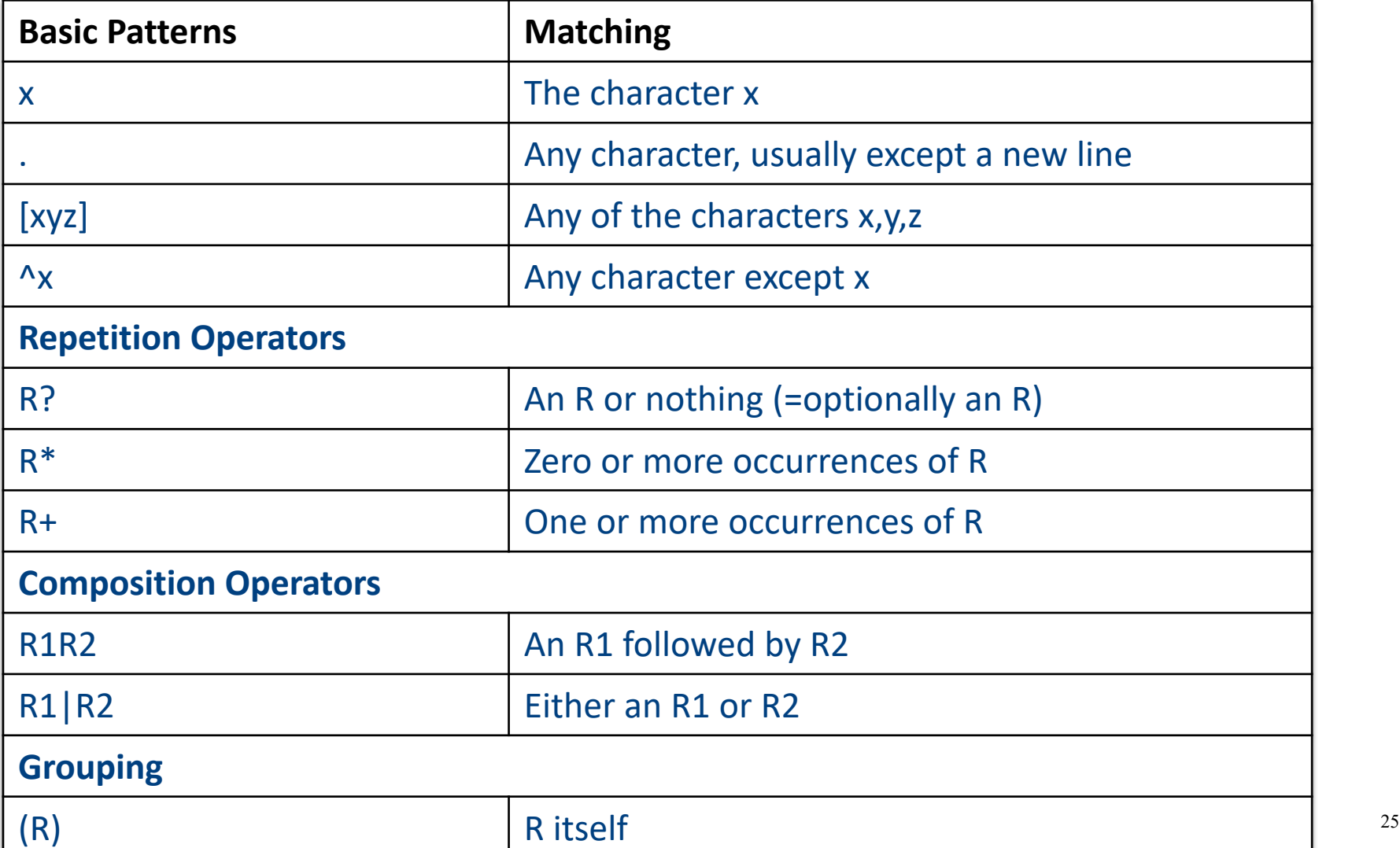

### Examples

- $ab*|cd? =$
- $(a|b)^* =$
- $(0 | 1 | 2 | 3 | 4 | 5 | 6 | 7 | 8 | 9)^* =$

### Escape characters

- What is the expression for one or more + symbols?
	- $(+)$  + won't work
	- $-$  (  $\setminus$  + ) + will
- backslash \ before an operator turns it to standard character

– \\* , \?, \+, a\(b\+\\*, (a\(b\+\\*)+, …

• backslash double quotes surrounds text

 $-$  "a(b+\*", "a(b+\*"+ 27

### Shorthands

- Use names for expressions
	- letter = a | b | … | z | A | B | … | Z
	- $-$  letter = letter  $|$
	- $-$  digit = 0 | 1 | 2 | ... | 9
	- $-$  id = letter (letter | digit)\*
- Use hyphen to denote a range
	- $-$  letter = a-z | A-Z
	- $-$  digit = 0-9

### Examples

- if  $=$  if
- $\bullet$  then = then
- relop = <  $| > |$  <=  $| > = |$  =  $|$  <>

- digit  $= 0-9$
- digits  $=$  digit+

### Example

• A number is

number = ( 0 | 1 | 2 | 3 | 4 | 5 | 6 | 7 | 8 | 9 )+ ( e | \. ( 0 | 1 | 2 | 3 | 4 | 5 | 6 | 7 | 8 | 9 )**<sup>+</sup>** ( e | E ( 0 | 1 | 2 | 3 | 4 | 5 | 6 | 7 | 8 | 9 )**<sup>+</sup>** ) )

• Using shorthands it can be written as

number = digits ( $\epsilon$  | \.digits ( $\epsilon$  | E ( $\epsilon$ |+|-) digits ) )

### Exercise 1 - Question

- Language of rational numbers in decimal representation (no leading, ending zeros)
	- 0
	- 123.757
	- .933333
	- Not 007
	- Not 0.30

### Exercise 1 - Answer

- Language of rational numbers in decimal representation (no leading, ending zeros)
- Digit  $= 1|2|...|9$
- § Digit0 = 0|Digit
- Num  $=$  Digit Digit0\*
- Frac  $=$  Digit0\* Digit
- Pos  $= Num \setminus$ Frac  $| 0 \setminus$ Frac | Num $\setminus$ Frac
- PosNeg  $=(\infty)$ -)Pos
- **R**  $= 0$  | PosNeg  $\frac{32}{32}$

### Exercise 2 - Question

• Equal number of opening and closing parenthesis:  $[{}^{n}]^{n} = []$ ,  $[[]]$ ,  $[[]]]$ , ...

### Exercise 2 - Answer

- Equal number of opening and closing parenthesis:  $[{}^{n}]^{n} = []$ ,  $[[]]$ ,  $[[]]]$ , ...
- Not regular
- Context-free
- Grammar:  $S ::= [] | [S]$

## Challenge: Ambiguity

- $\bullet$  If = if
- Id = Letter (Letter | Digit)\*
- "if" is a valid identifiers... what should it be?
- "iffy" is also a valid identifier
- Solution
	- Longest matching token
	- Break ties using order of definitions…
		- Keywords should appear before identifiers

### Creating a lexical analyzer

- Given a list of token definitions (pattern name, regex), write a program such that
	- Input: String to be analyzed
	- Output: List of tokens

• How do we build an analyzer?
## Building a Scanner – Take I

• Input: String

• Output: Sequence of tokens

# Building a Scanner – Take I

```
Token nextToken()
\{char c ;
loop: c = getchar();
switch (c){
 case ` `: goto loop ;
 case `;`: return SemiColumn;
 case `+`: 
   c = getchar();
   switch (c) {
     case `+': return PlusPlus ;
     case '=' return PlusEqual;
     default: ungetc(c); return Plus; 
   };
 case `<`: …
 case `w`: …
 } 38
```
#### There must be a better way!

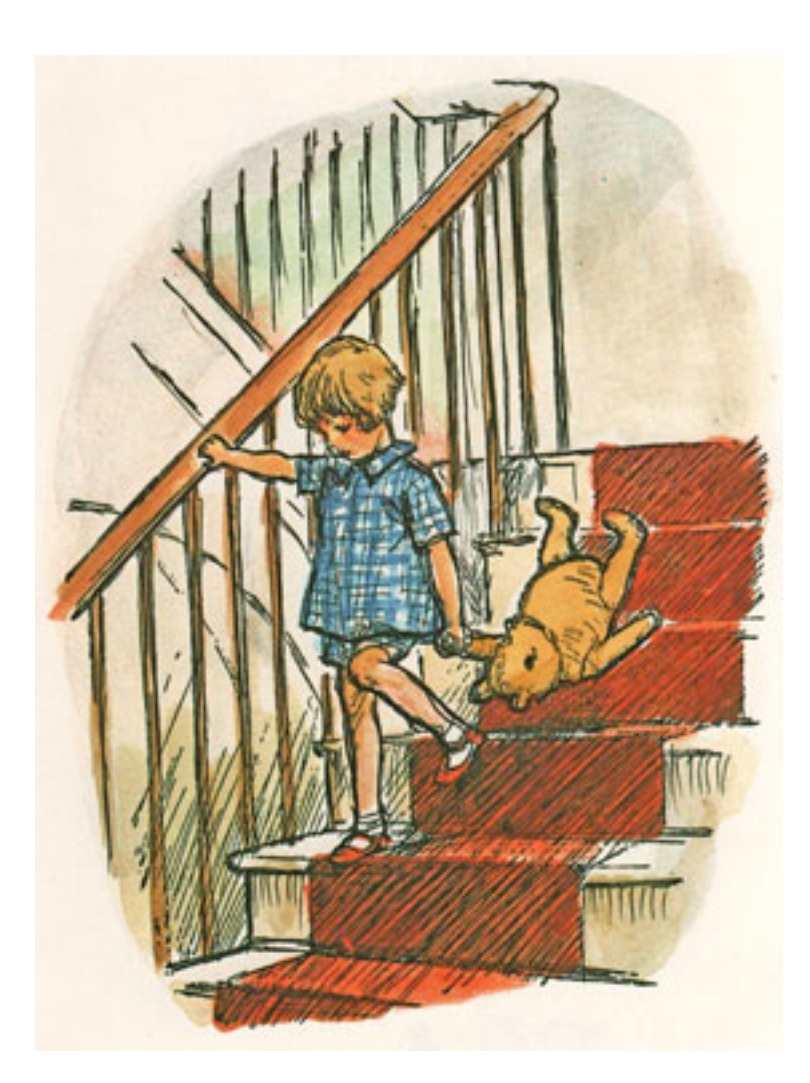

#### A better way

• **Automatically generate** a scanner

• Define tokens using regular expressions

• Use finite-state automata for detection

#### A better way

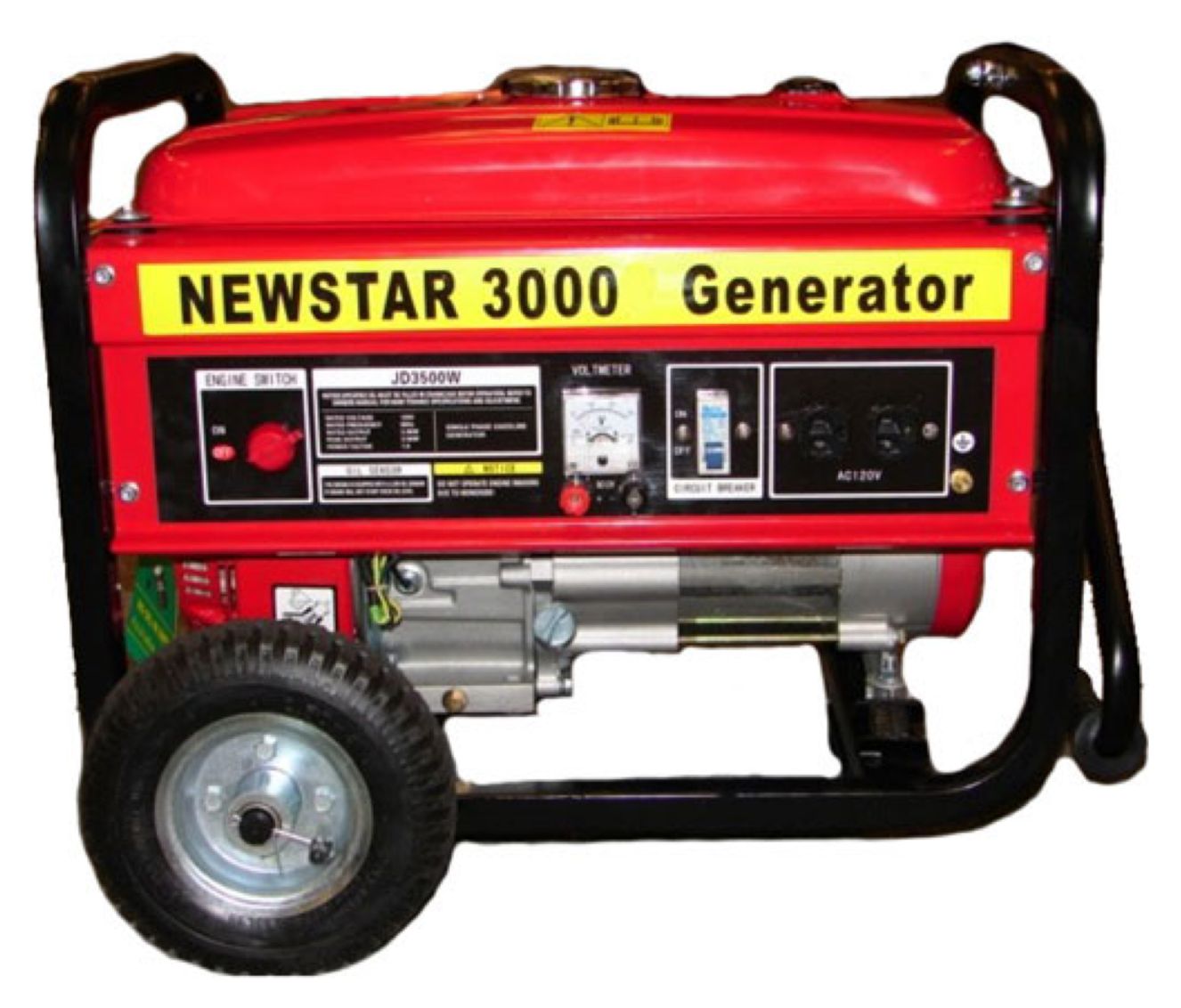

#### Reg-exp vs. automata

- Regular expressions are declarative
	- Good for humans
	- Not "executable"

- Automata are operative
	- Define an *algorithm* for deciding whether a given word is in a regular language
	- Not a natural notation for humans

## Overview

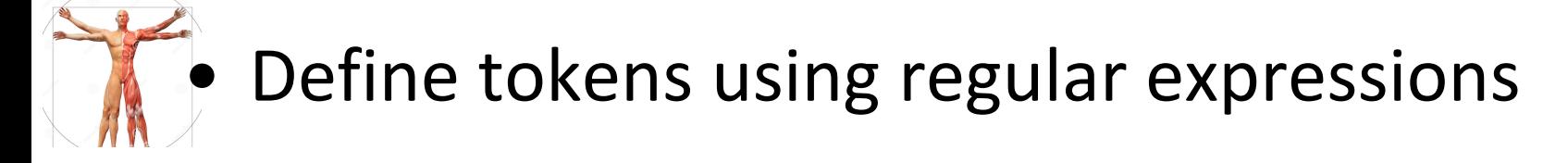

- Construct a nondeterministic finite-state automaton (NFA) from regular expression
- Determinize the NFA into a deterministic finite-state automaton (DFA)

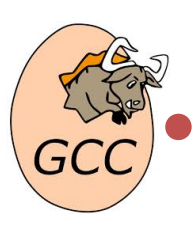

DFA can be directly used to identify tokens

### Automata theory: a bird's-eye view

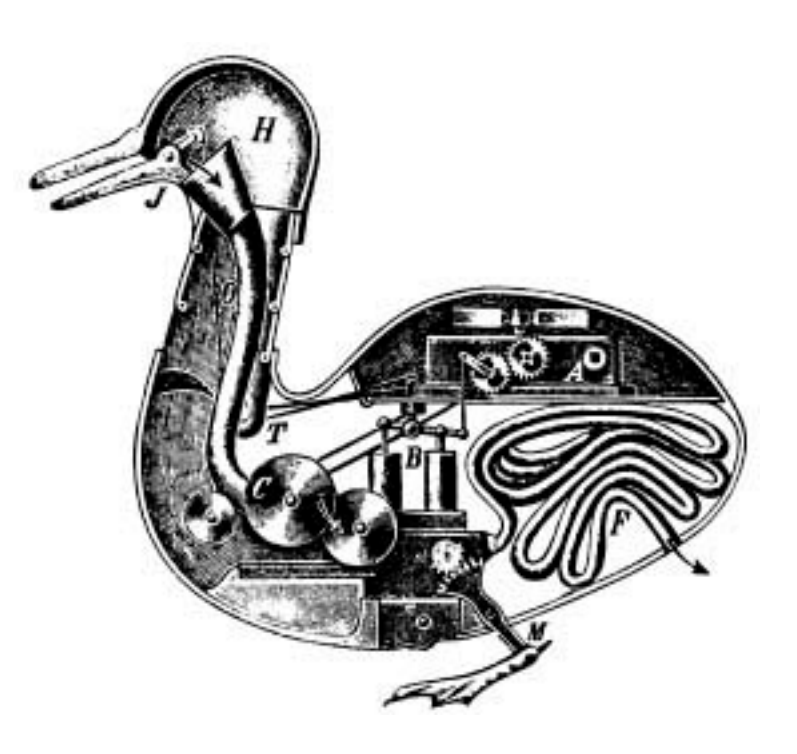

# Deterministic Automata (DFA)

- M =  $(\Sigma, Q, \delta, q_0, F)$ 
	- $-\Sigma$  alphabet
	- Q finite set of state
	- $q_0 \in \mathsf{Q}$  initial state
	- $-$  F  $\subseteq$  Q final states
	- $\delta$  : Q  $\times \Sigma \rightarrow Q$  transition function
- For a word w, M reach some state x – M accepts w if  $x \in F$

## DFA in pictures

• An automaton is defined by states and transitions

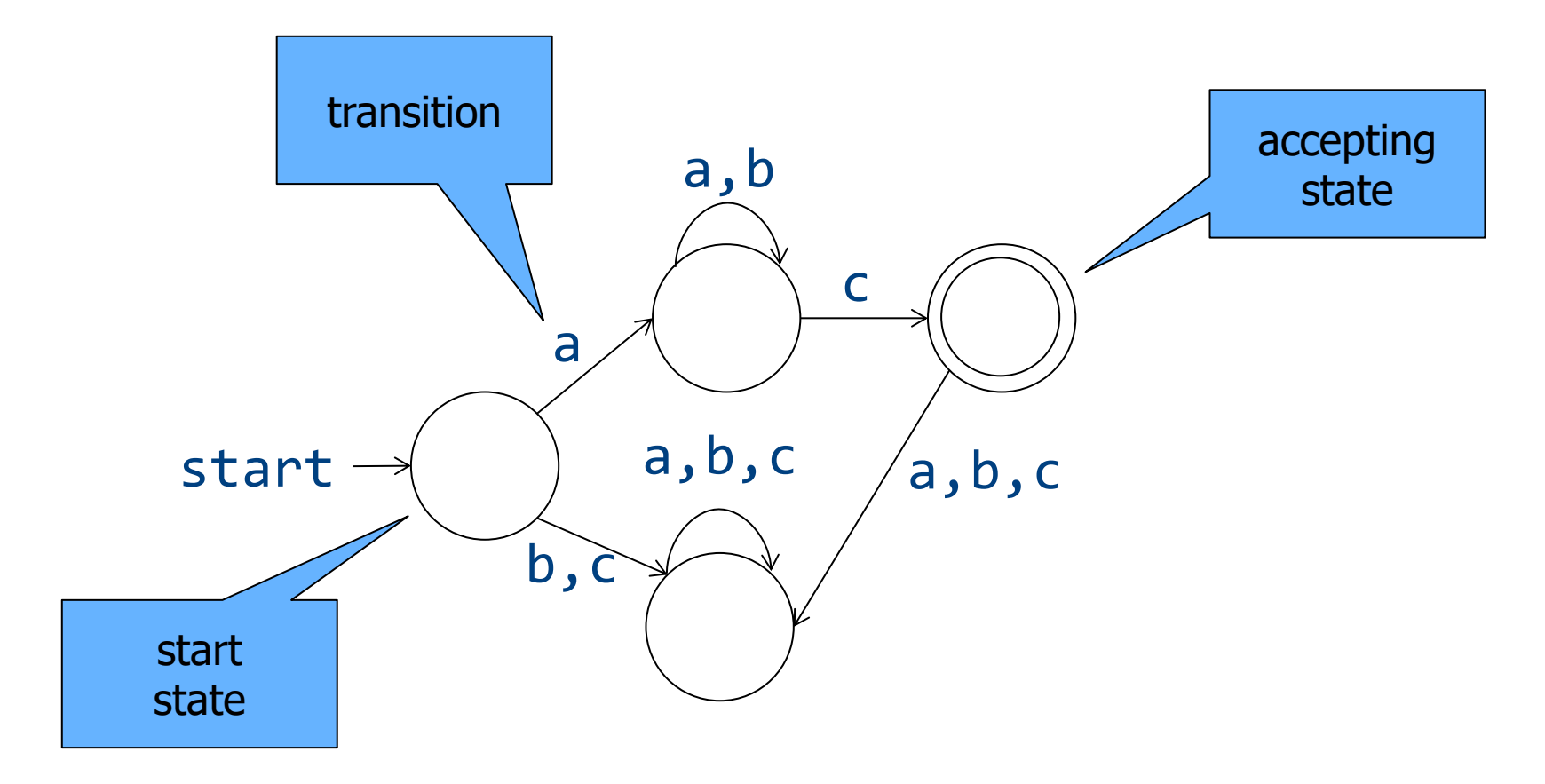

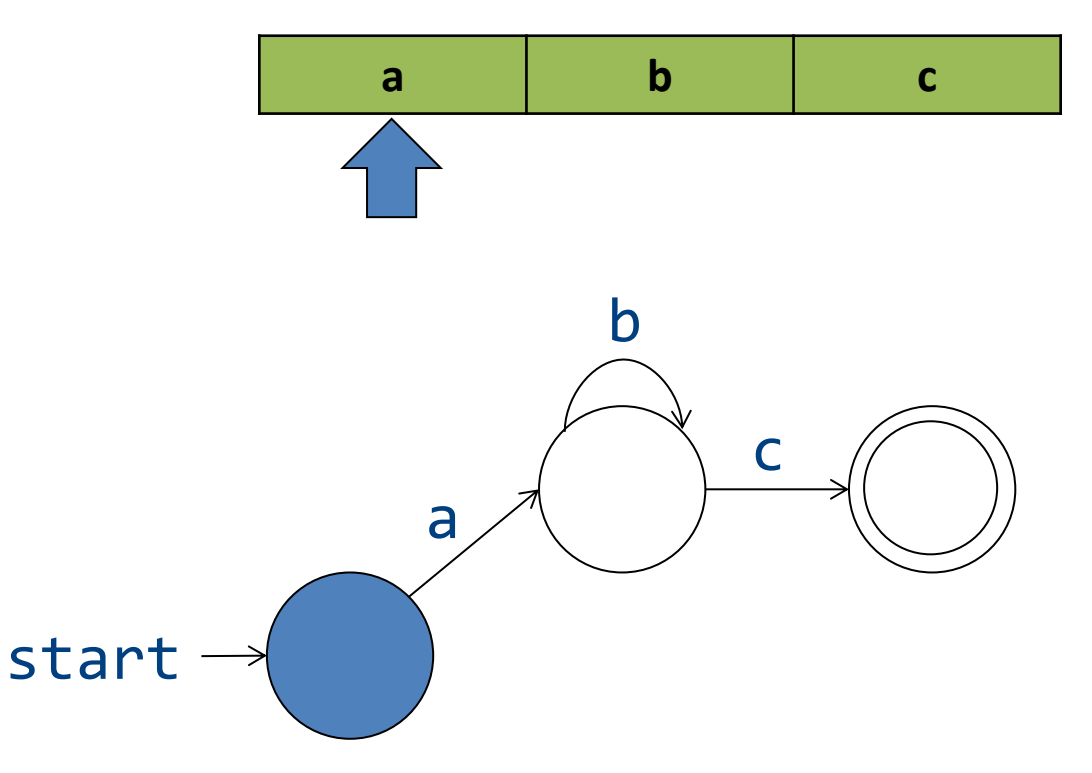

- Missing transition = non-acceptance
	- "Stuck state"

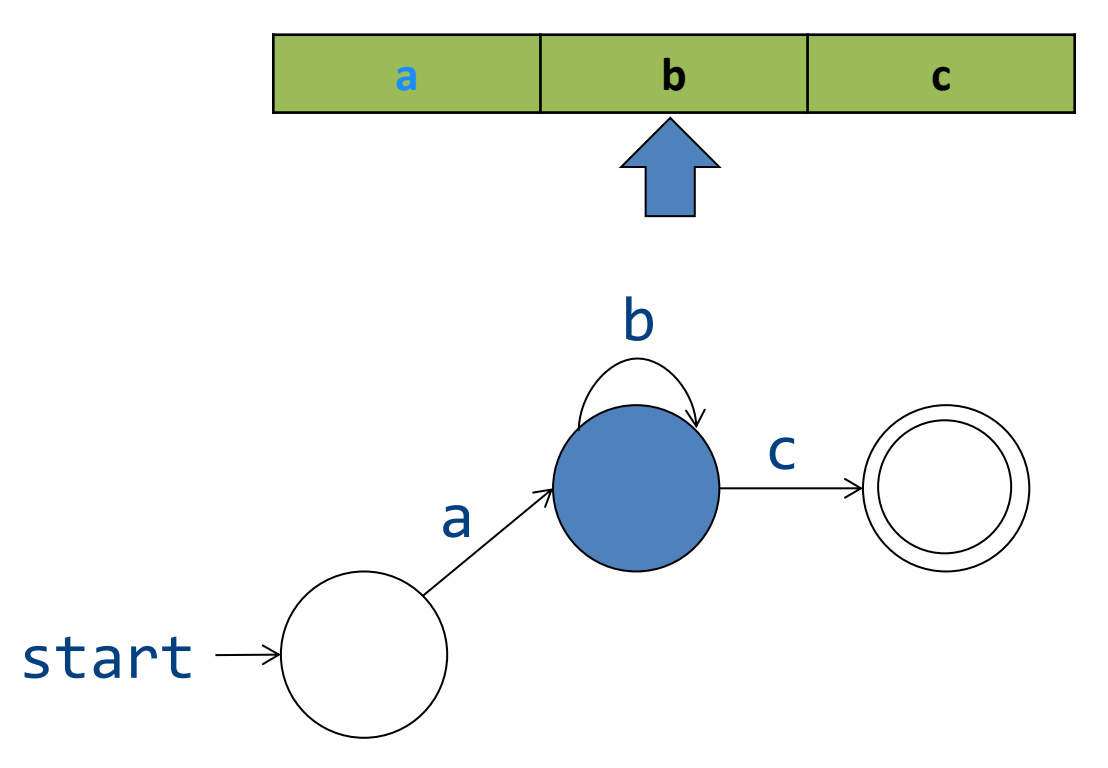

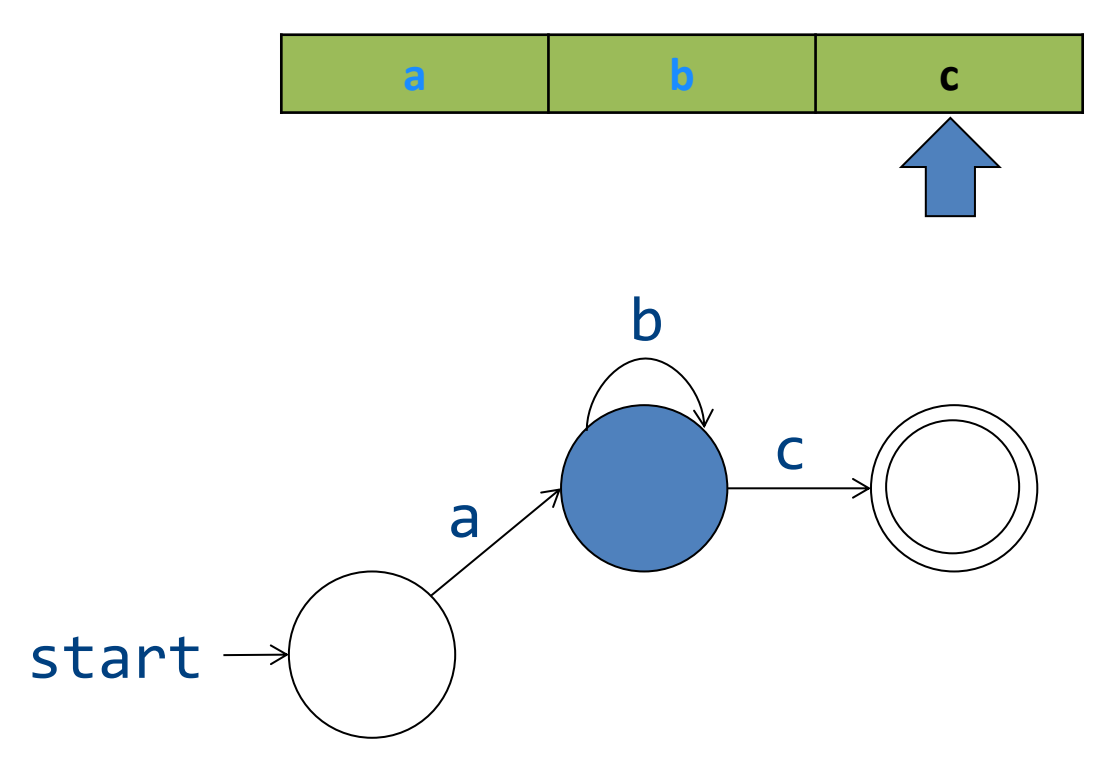

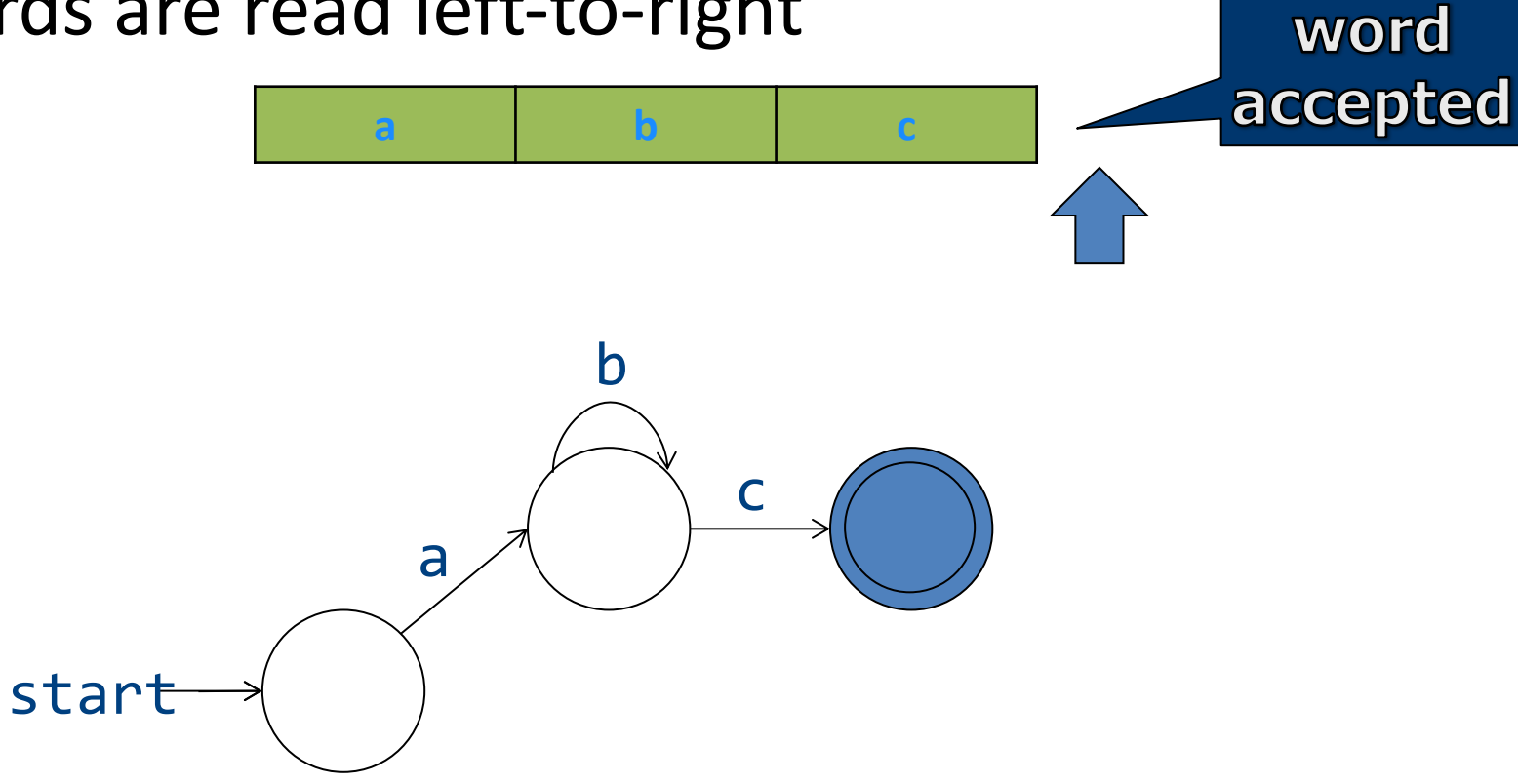

## Rejecting Words

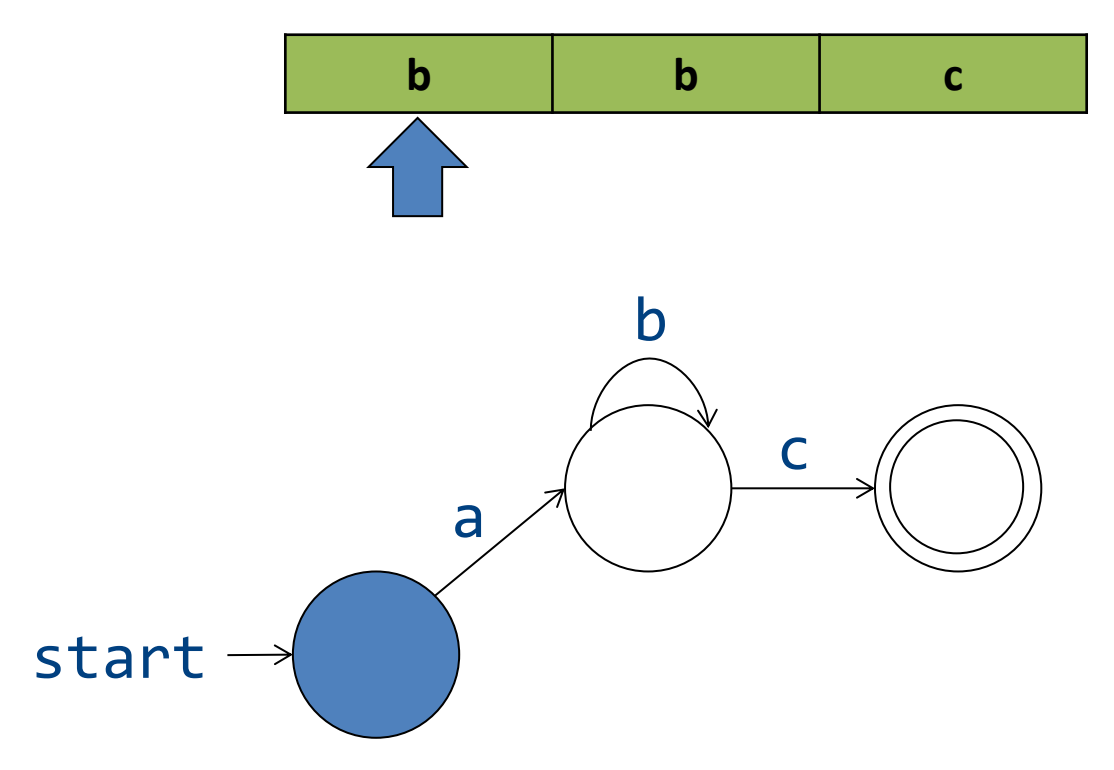

# Rejecting Words

• Missing transition means non-acceptance

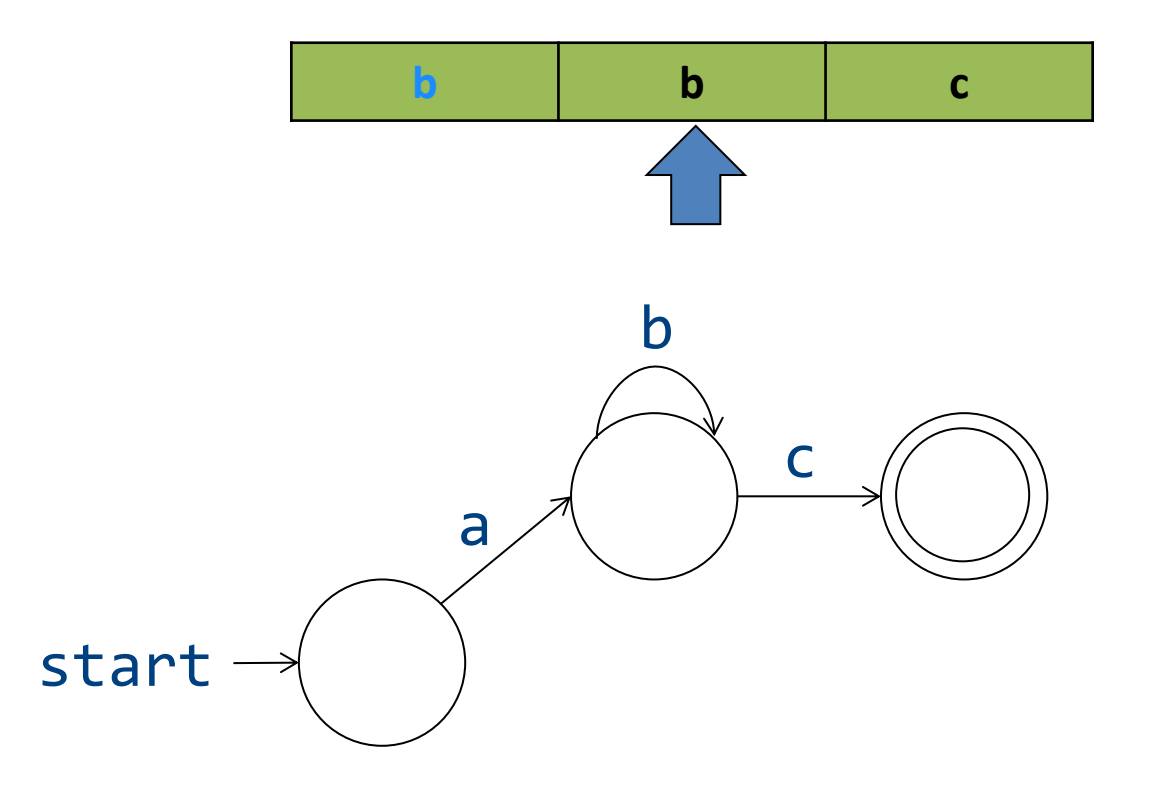

# Non-deterministic Automata (NFA)

- M =  $(\Sigma, Q, \delta, q_0, F)$ 
	- $-\Sigma$  alphabet
	- Q finite set of state
	- $q_0 \in \mathsf{Q}$  initial state
	- $-$  F  $\subset$  Q final states
	- $\delta : Q \times (\Sigma \cup \{\epsilon\}) \rightarrow 2^Q$  transition function
		- DFA:  $\delta$  : Q  $\times$   $\Sigma \rightarrow Q$
- For a word w, M can reach a number of states X
	- M accepts w if X ∩ M  $\neq$  {}
		- Possible:  $X = \{\}$
- Possible  $\varepsilon$ -transitions  $\overline{\phantom{a}}$  satisfy the set of  $\overline{\phantom{a}}$  satisfy the set of  $\overline{\phantom{a}}$  satisfy the set of  $\overline{\phantom{a}}$  satisfy the set of  $\overline{\phantom{a}}$  satisfy the set of  $\overline{\phantom{a}}$  satisfy the set of  $\overline{\phant$

#### **NFA**

• Allow multiple transitions from given state labeled by same letter

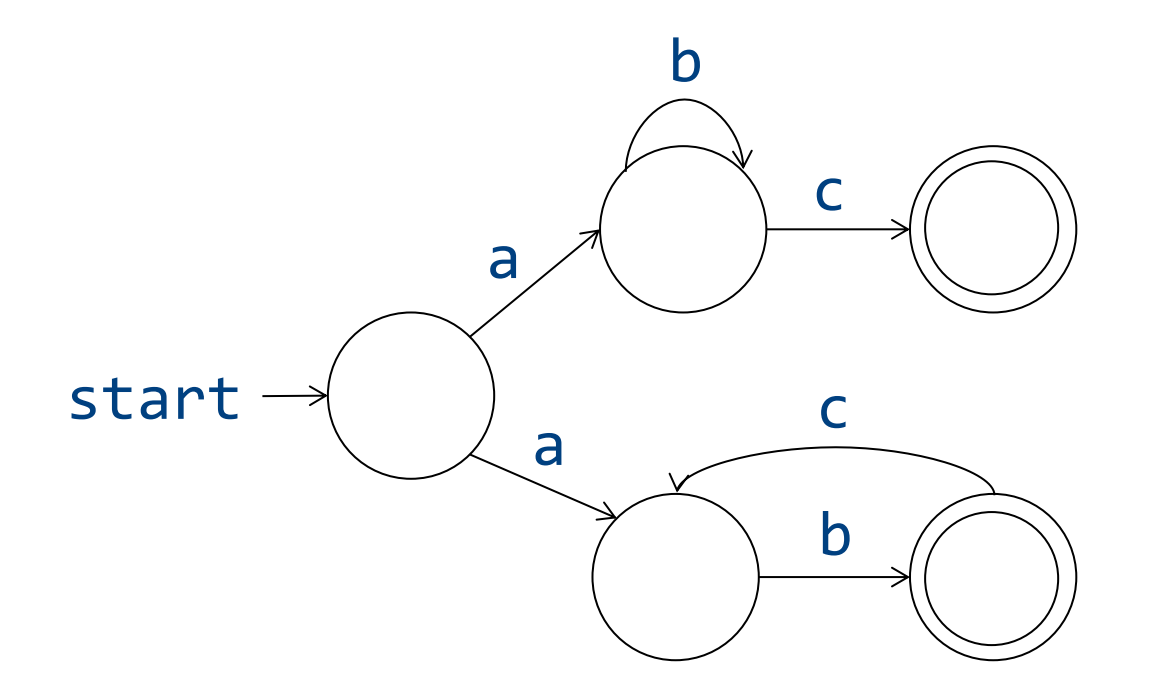

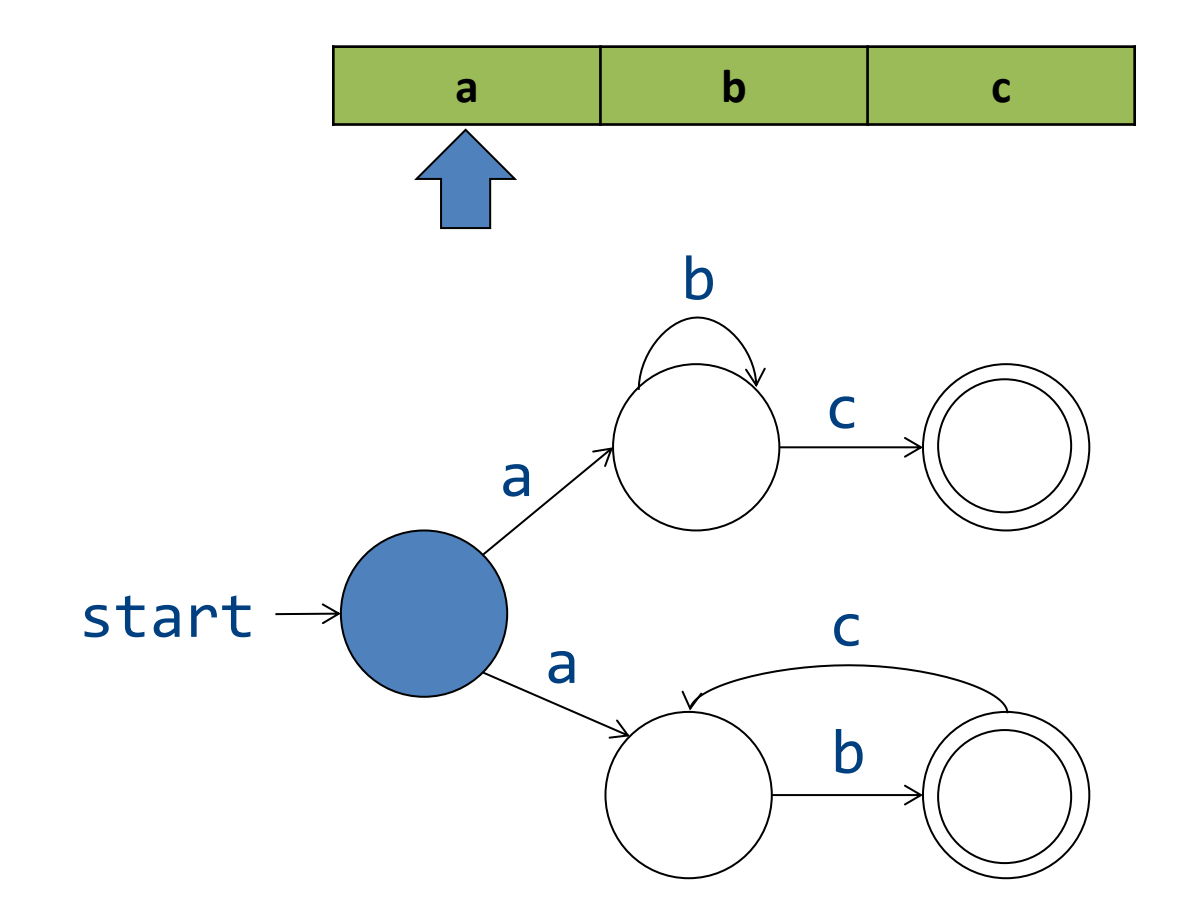

• Maintain set of states

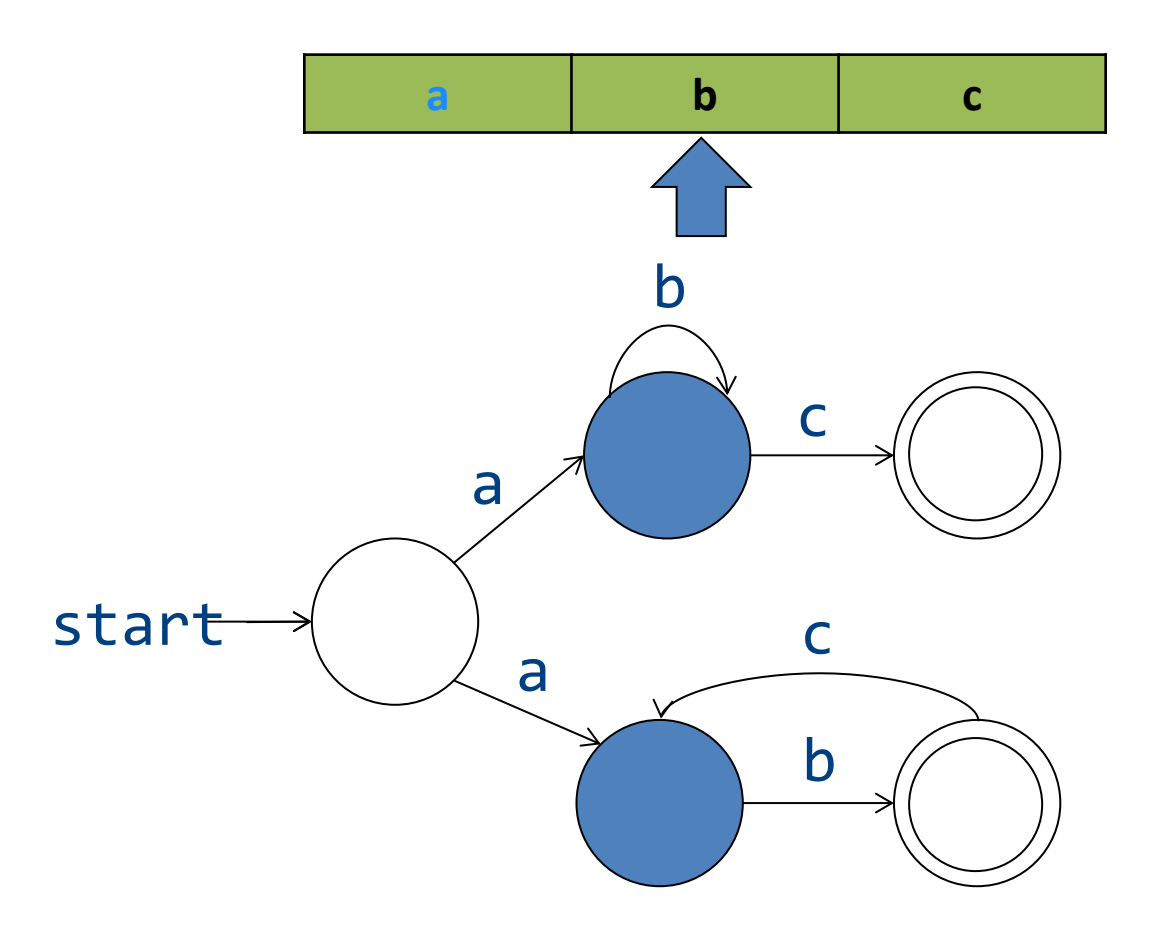

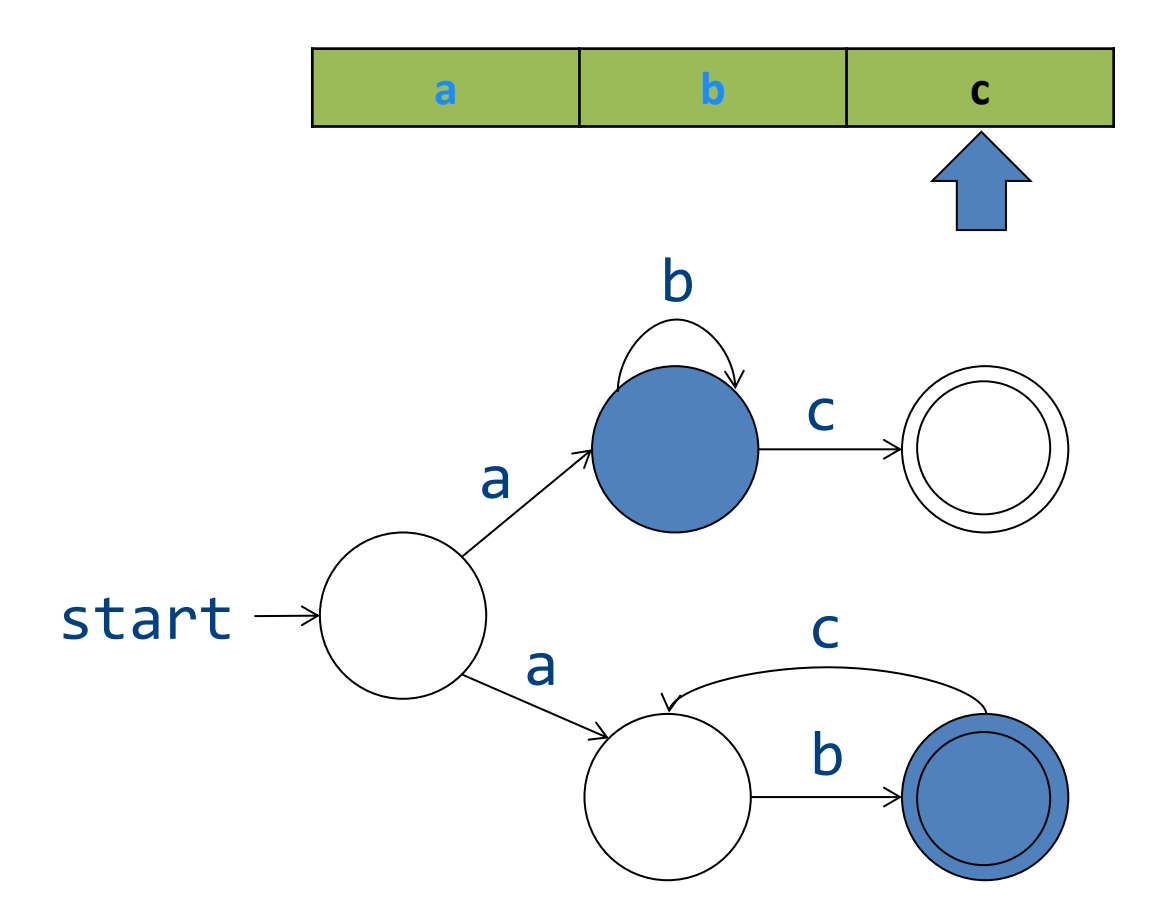

• Accept word if reached an accepting state

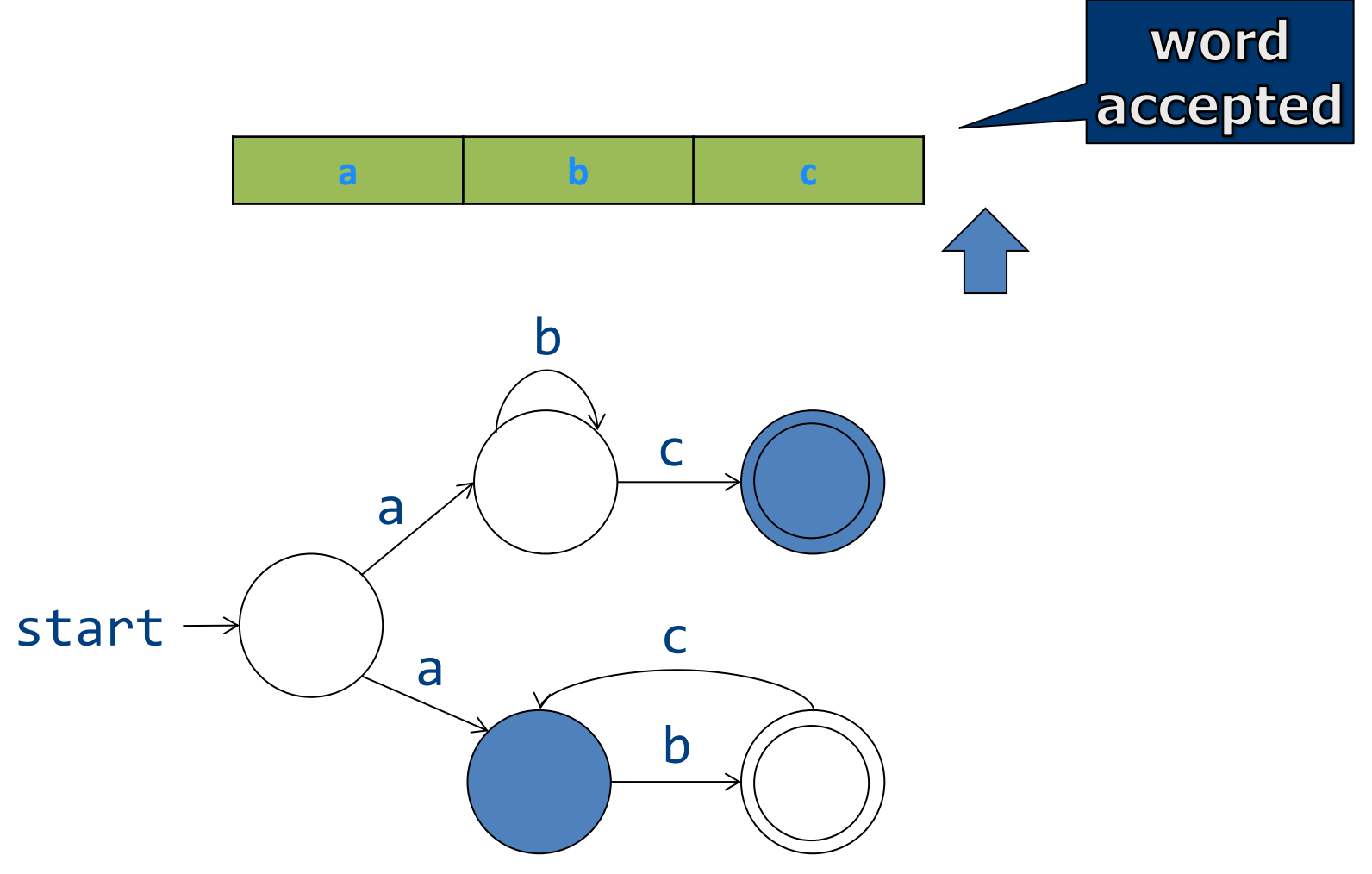

#### NFA+E automata

• E transitions can "fire" without reading the input

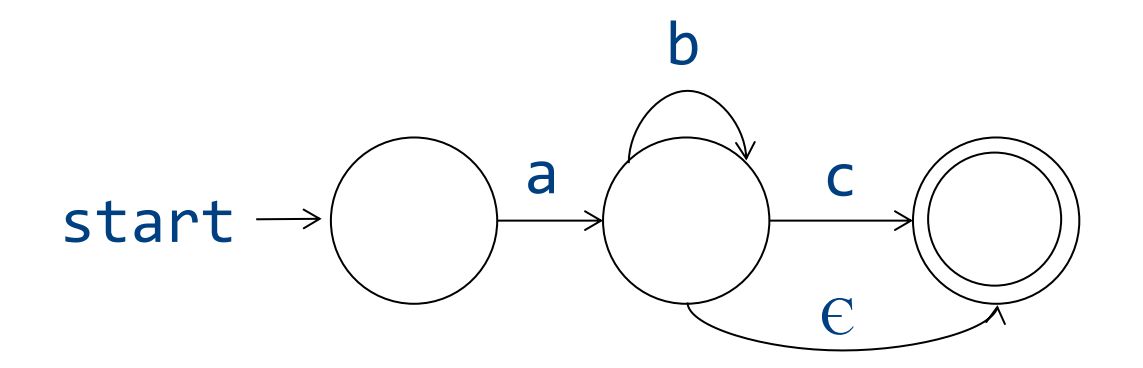

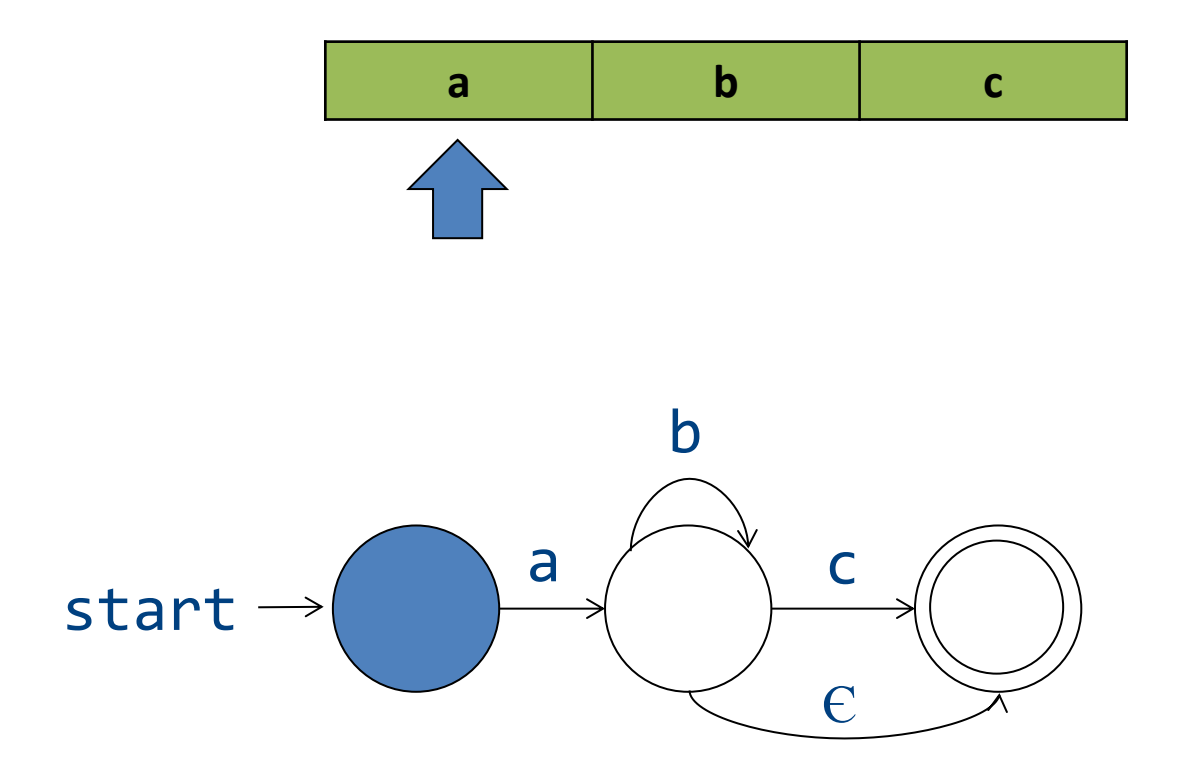

• Now E transition can non-deterministically take place

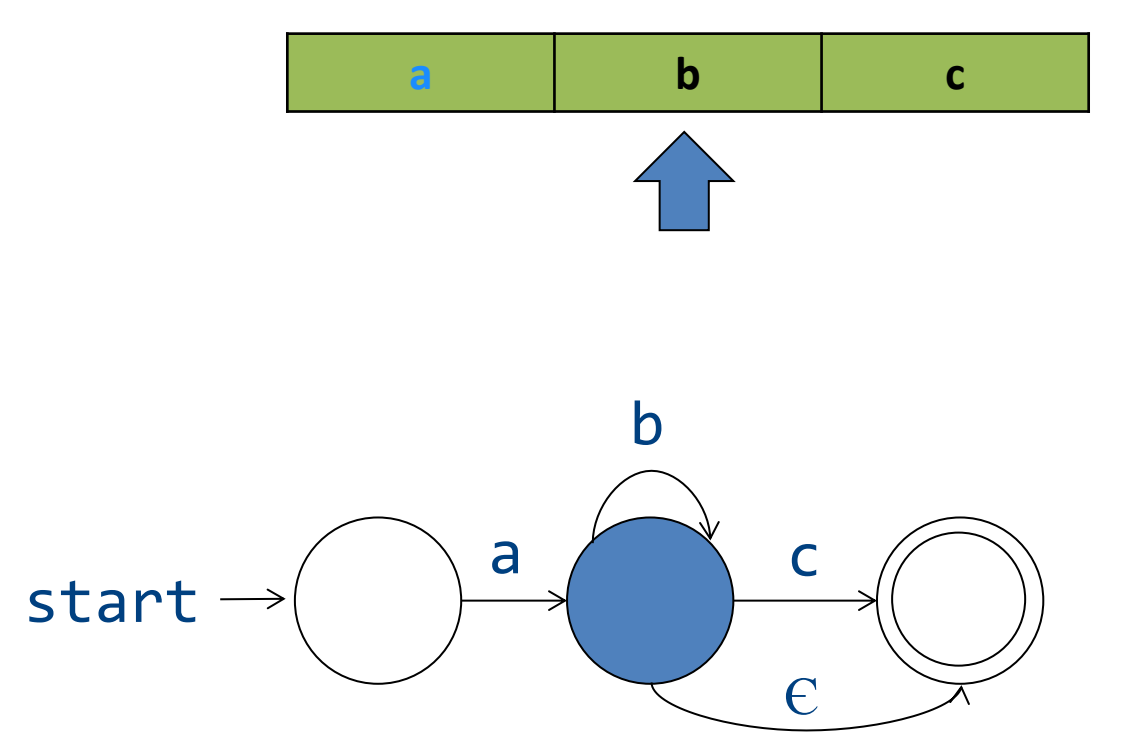

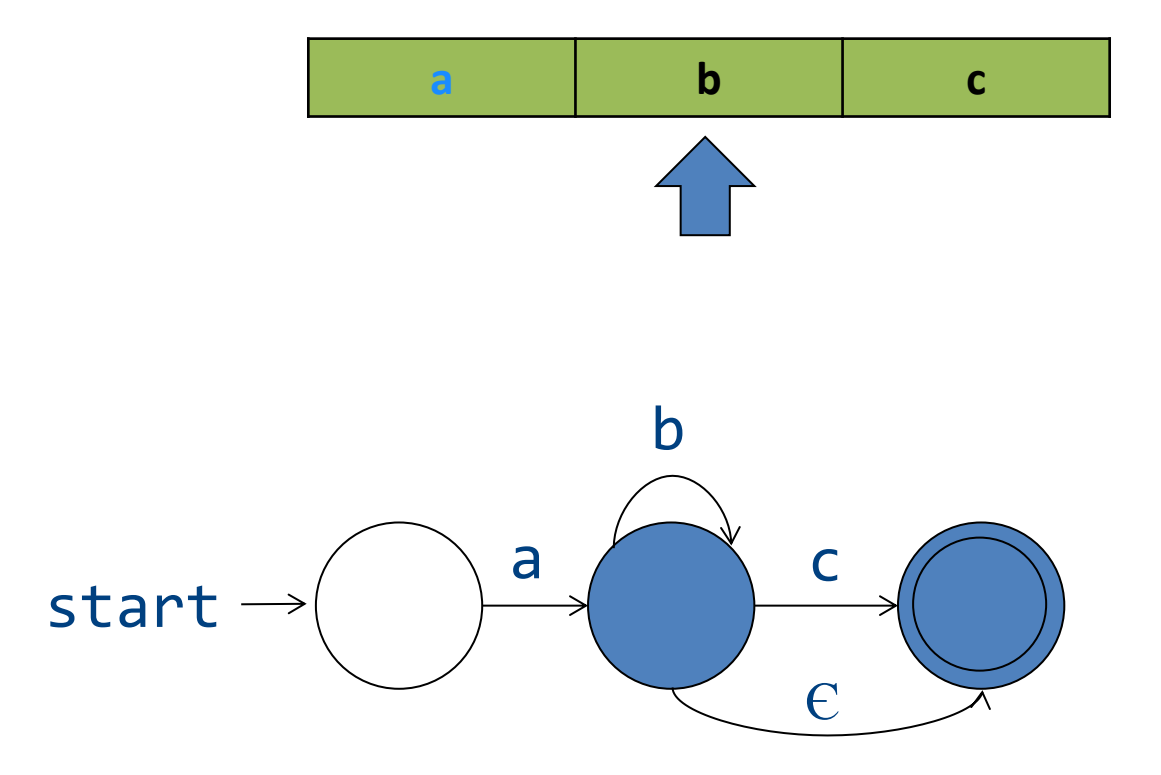

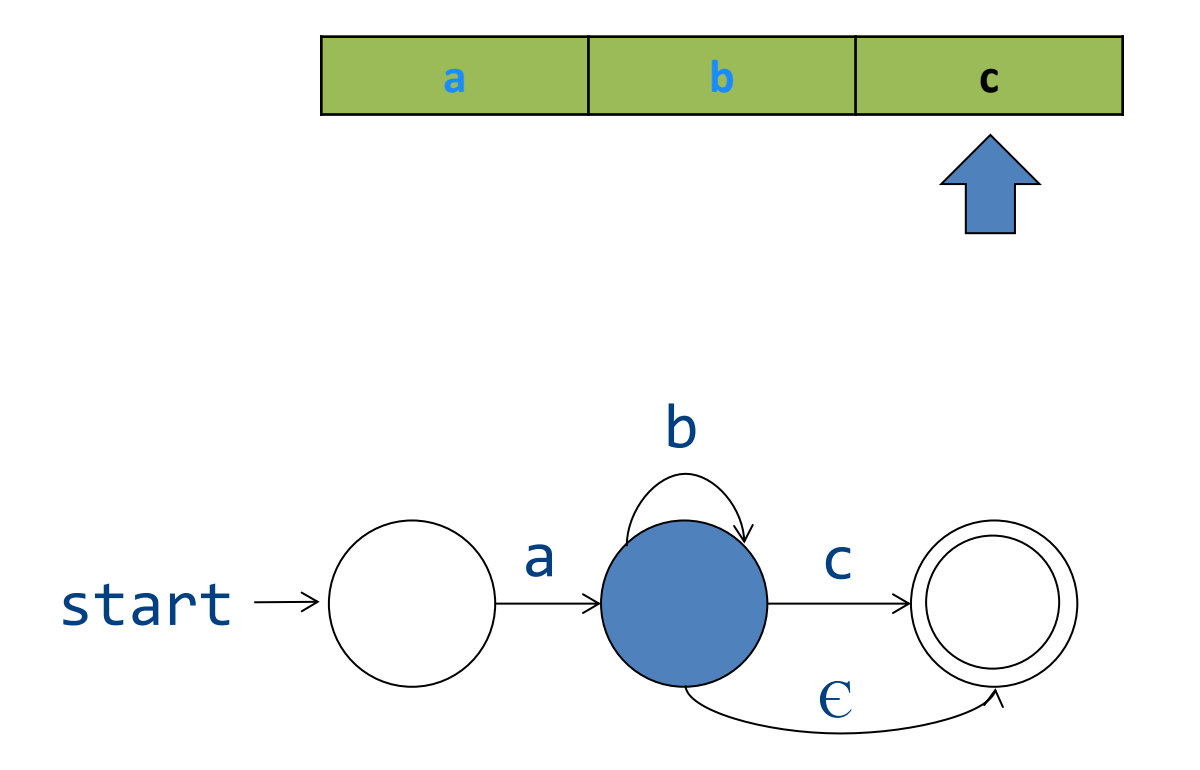

• E transitions can "fire" without reading the input  $\mathbf{b}$  $\mathbf C$  $\mathbf{a}$ 

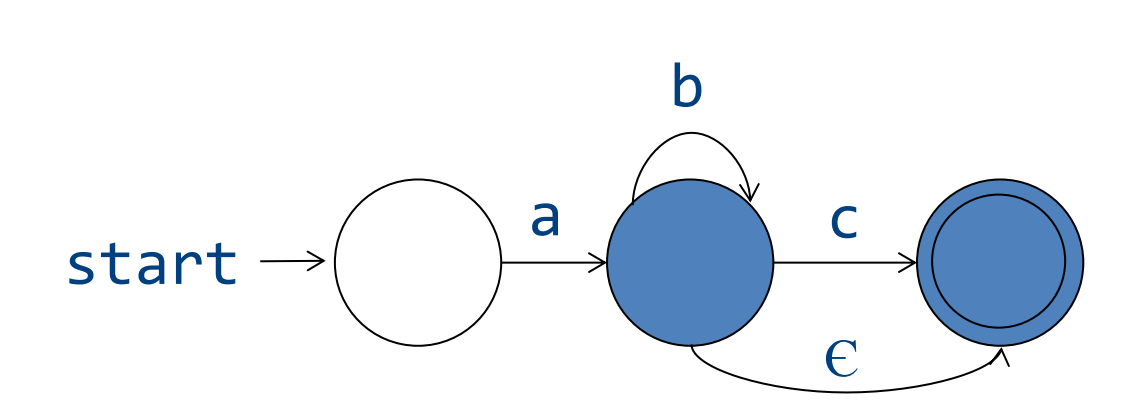

• Word accepted

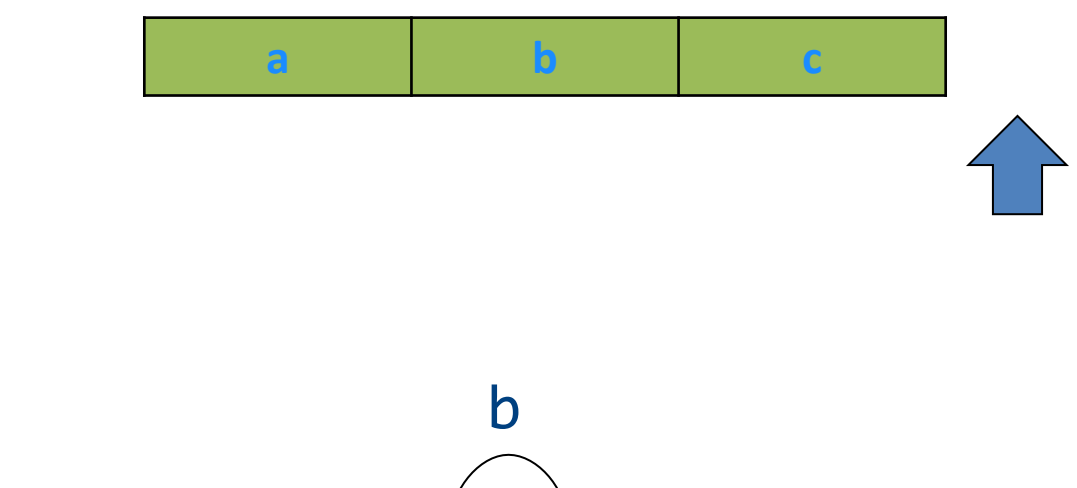

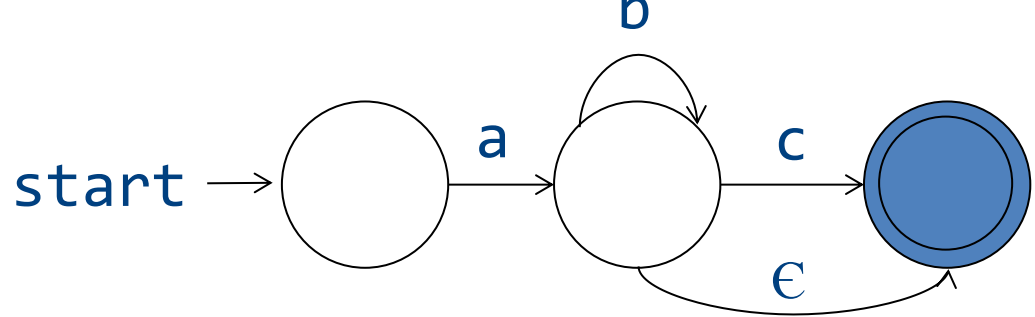

## From regular expressions to NFA

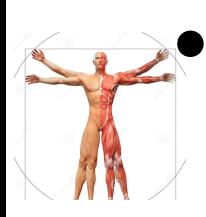

 $\geq$  Step 1: assign expression names and obtain pure regular expressions  $R_1...R_m$ 

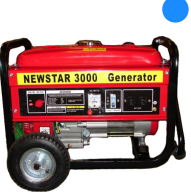

- **Step 2: construct an NFA M<sub>i</sub> for each** regular expression R<sub>i</sub>
- Step 3: combine all  $M_i$  into a single NFA

• *Ambiguity resolution: prefer longest*  **accepting word** 66

### From reg. exp. to automata

- Theorem: *there is an algorithm to build an NFA+Є automaton for any regular expression*
- Proof: *by induction on the structure of the regular expression*

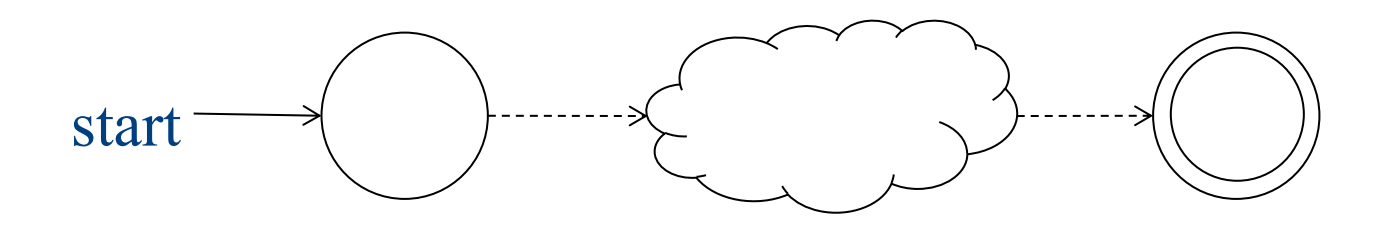

#### **Basic constructs**

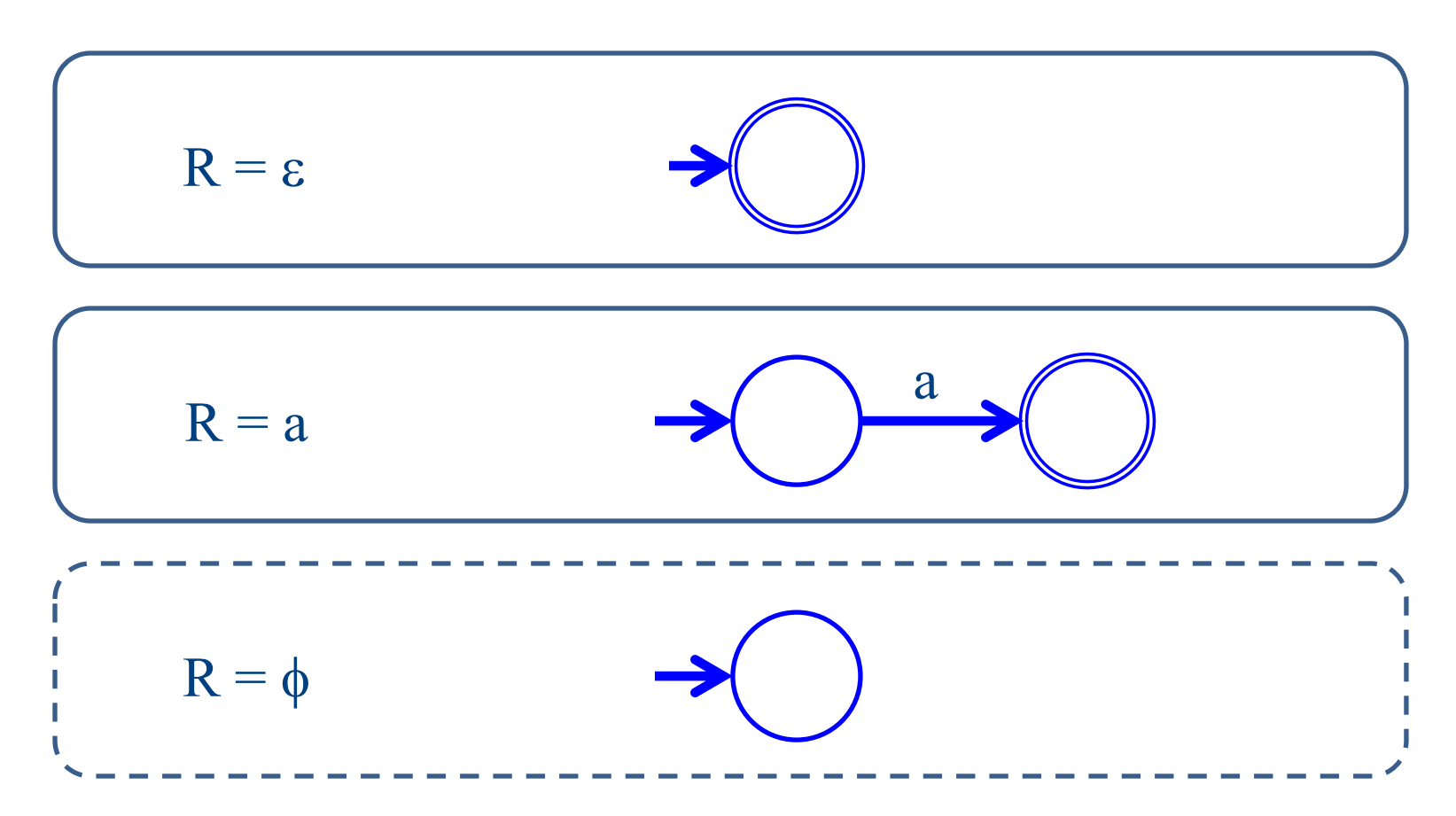

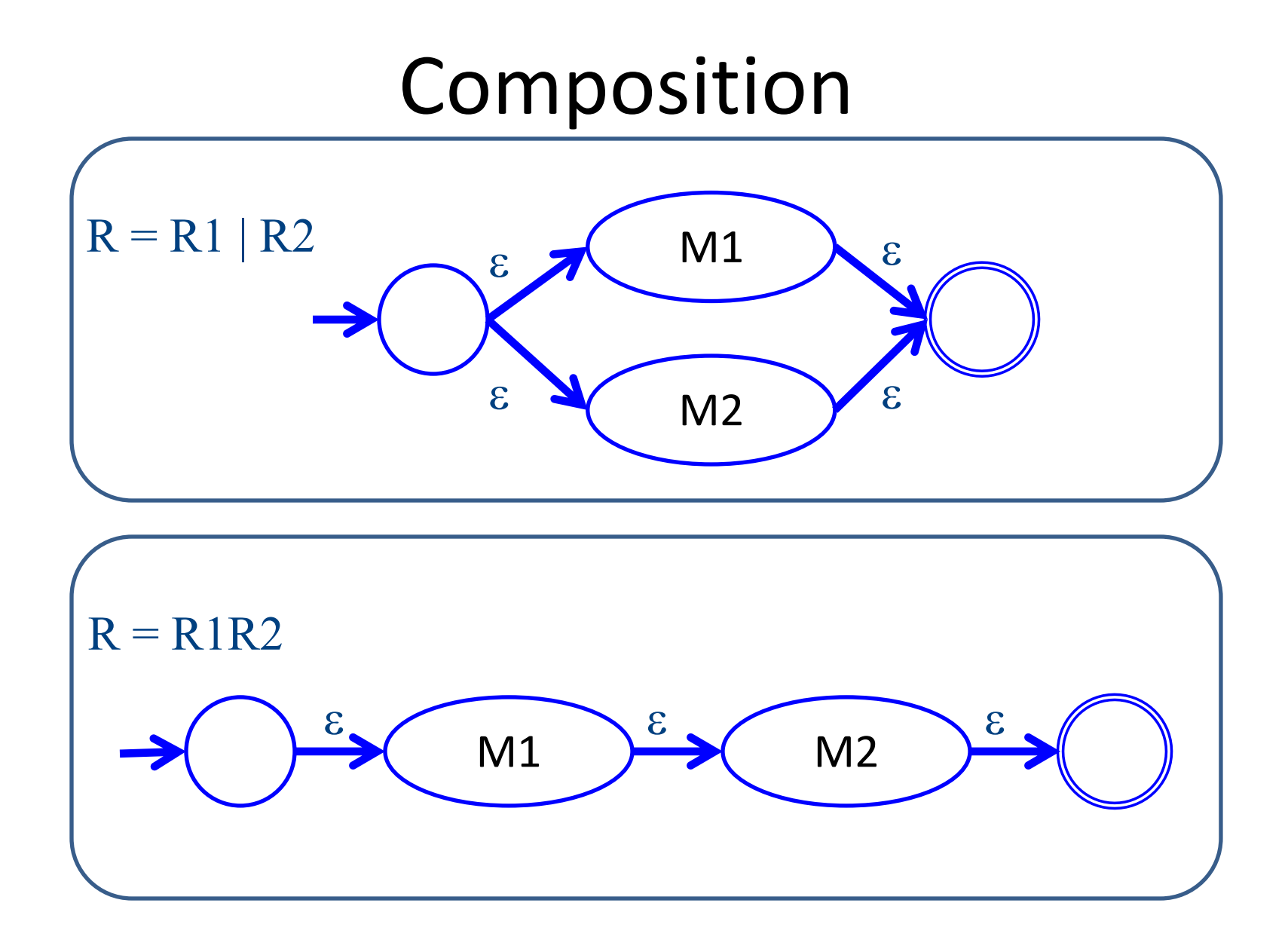

#### Repetition

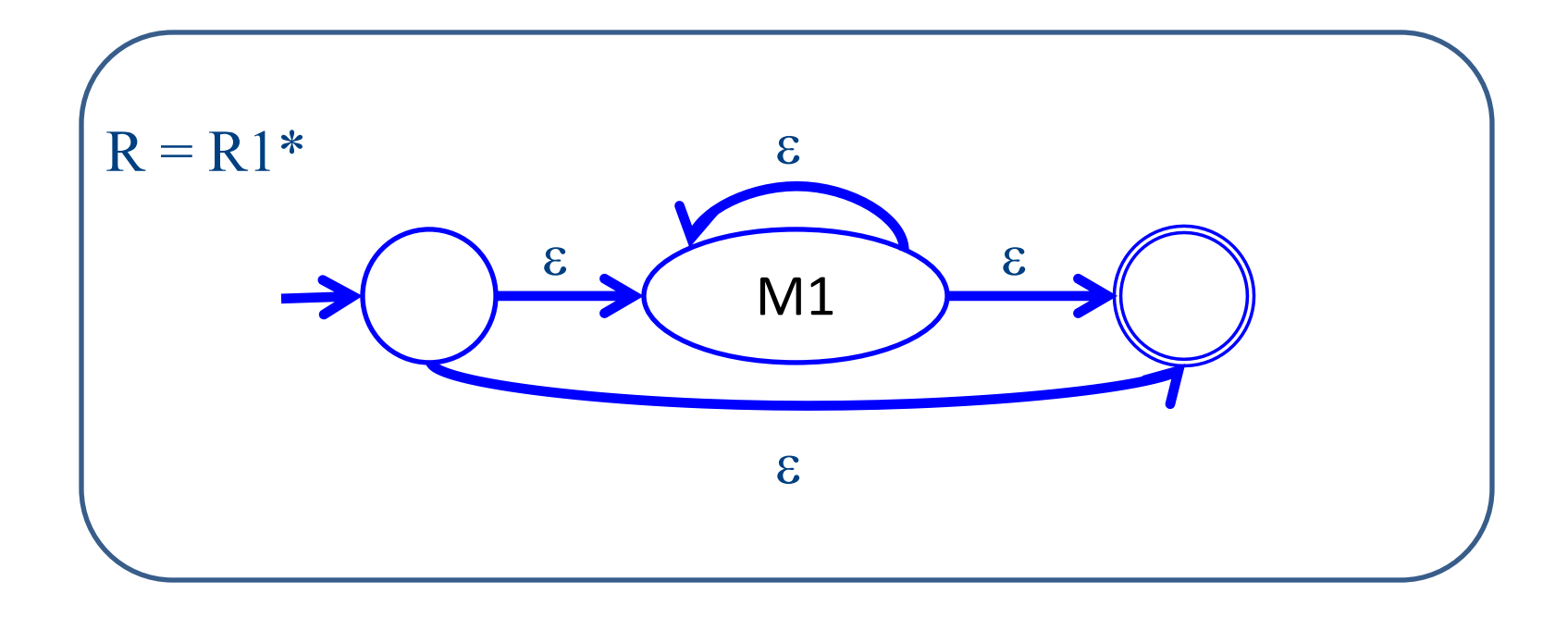

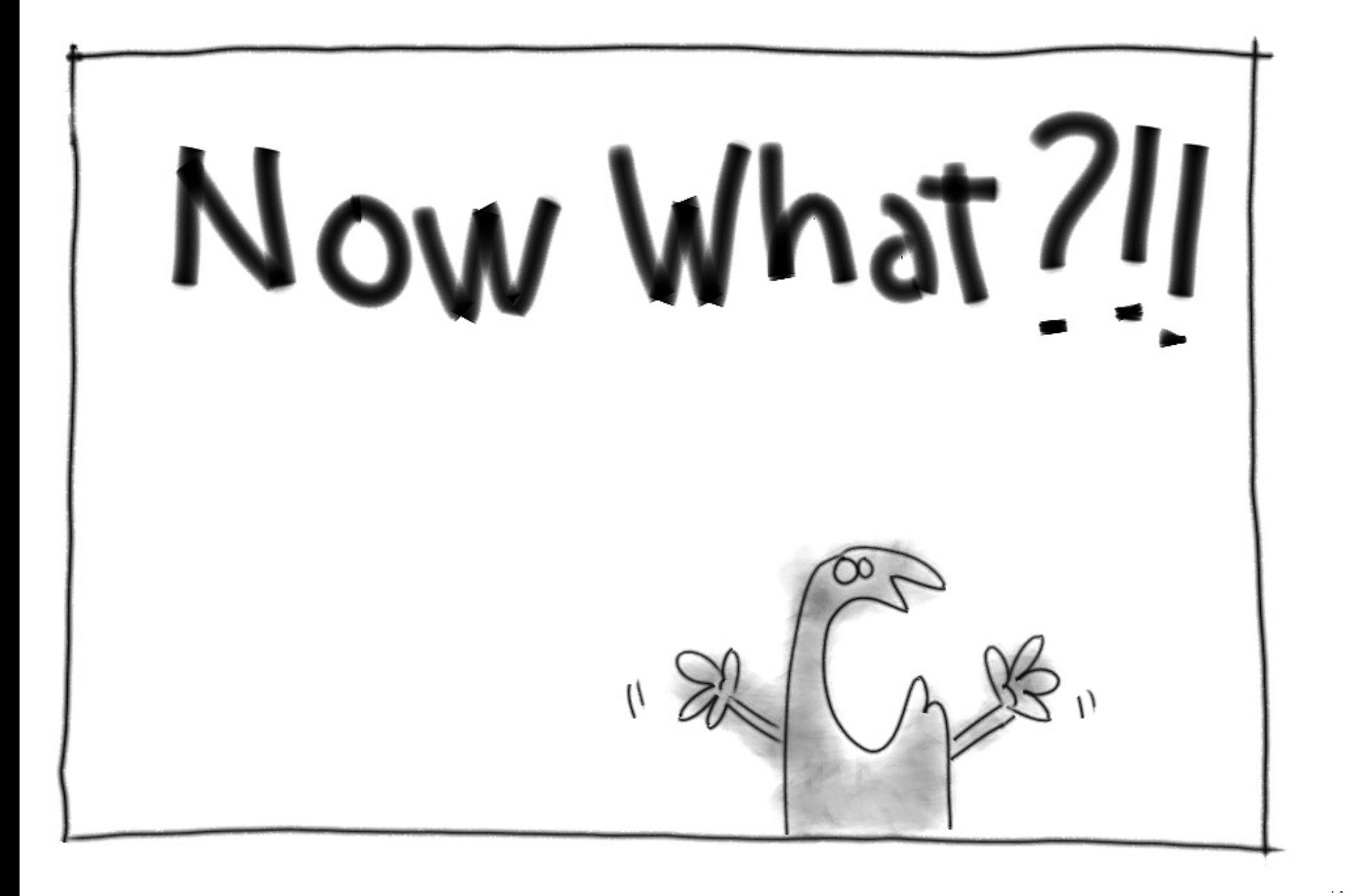

### Naïve approach

- Try each automaton separately
- Given a word w:
	- Try  $M_1(w)$
	- Try  $M_2(w)$
	- …
	- $-$  Try M<sub>n</sub>(w)
- Requires resetting after every attempt
### Actually, we combine automata

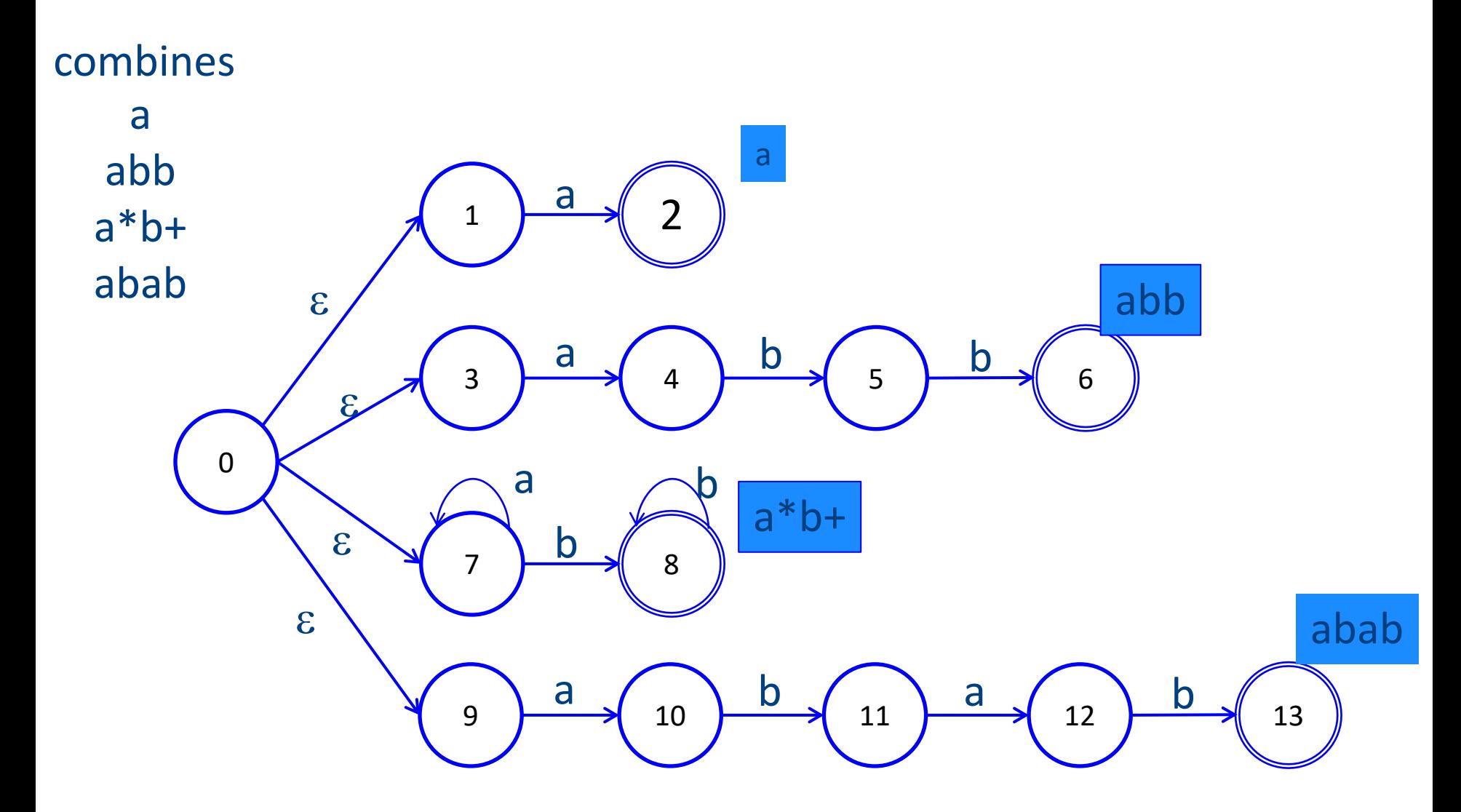

#### Corresponding DFA

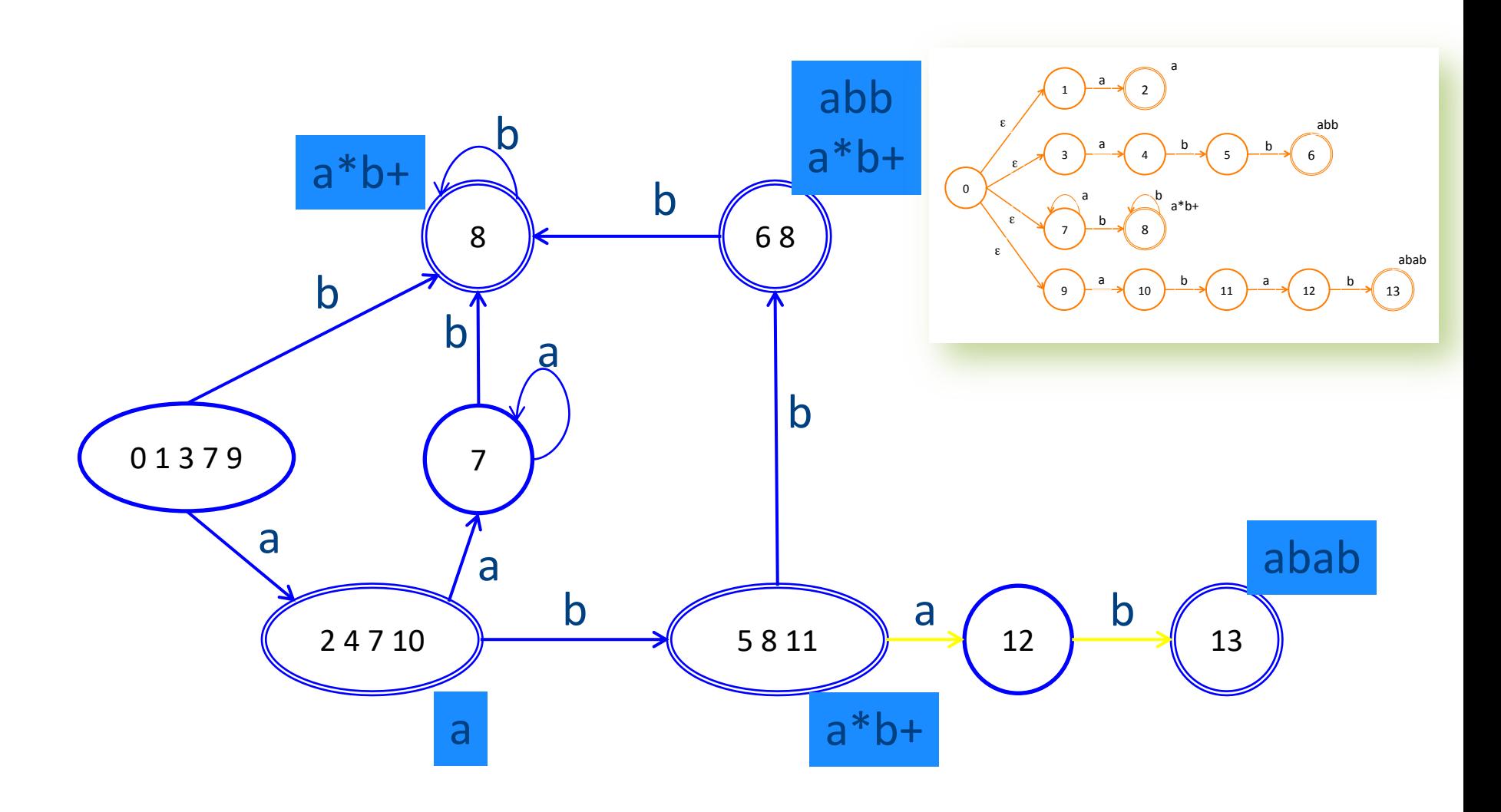

# Scanning with DFA

• Run until stuck

– **Remember last accepting state**

- Go back to accepting state
- Return token

## Ambiguity resolution

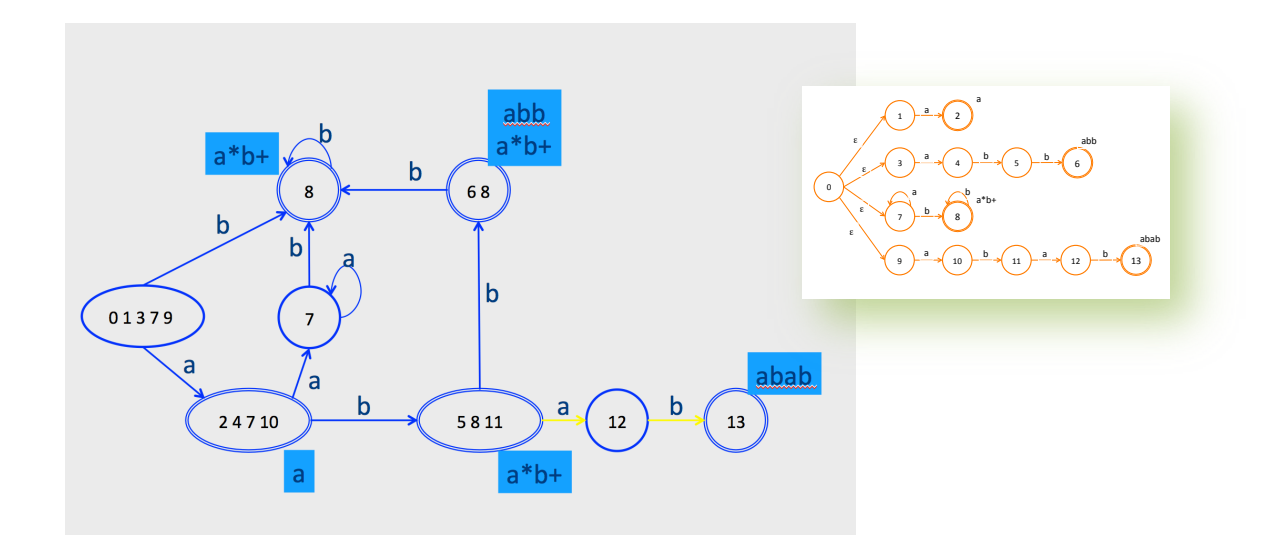

- Longest word
- Tie-breaker based on **order of rules** when words have same length

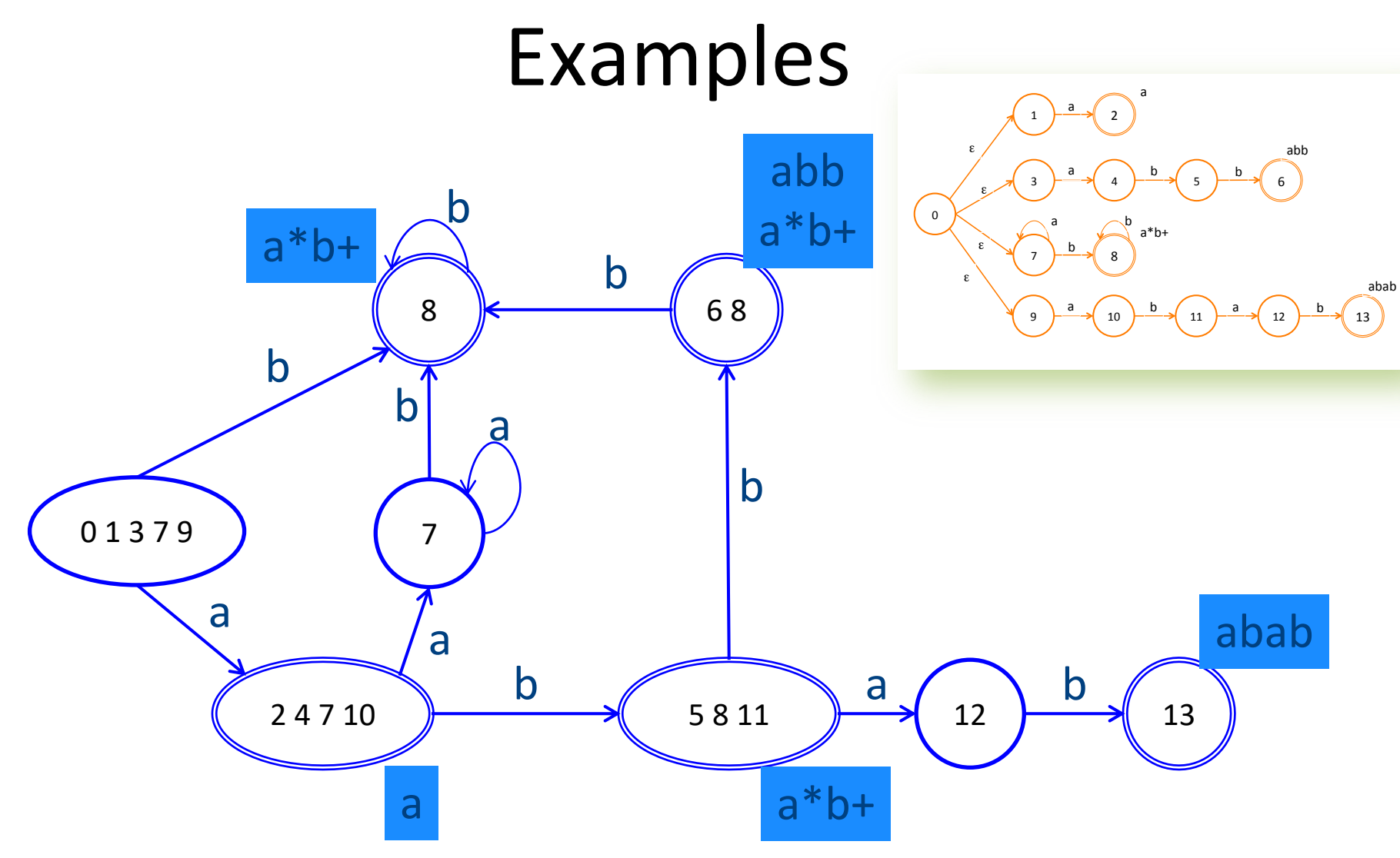

abaa: gets stuck after aba in state 12, backs up to state (5 8 11) pattern is a\*b+, token is ab Tokens:  $\langle a^*b^+, ab \rangle \langle a, a \rangle \langle a, a \rangle$ 

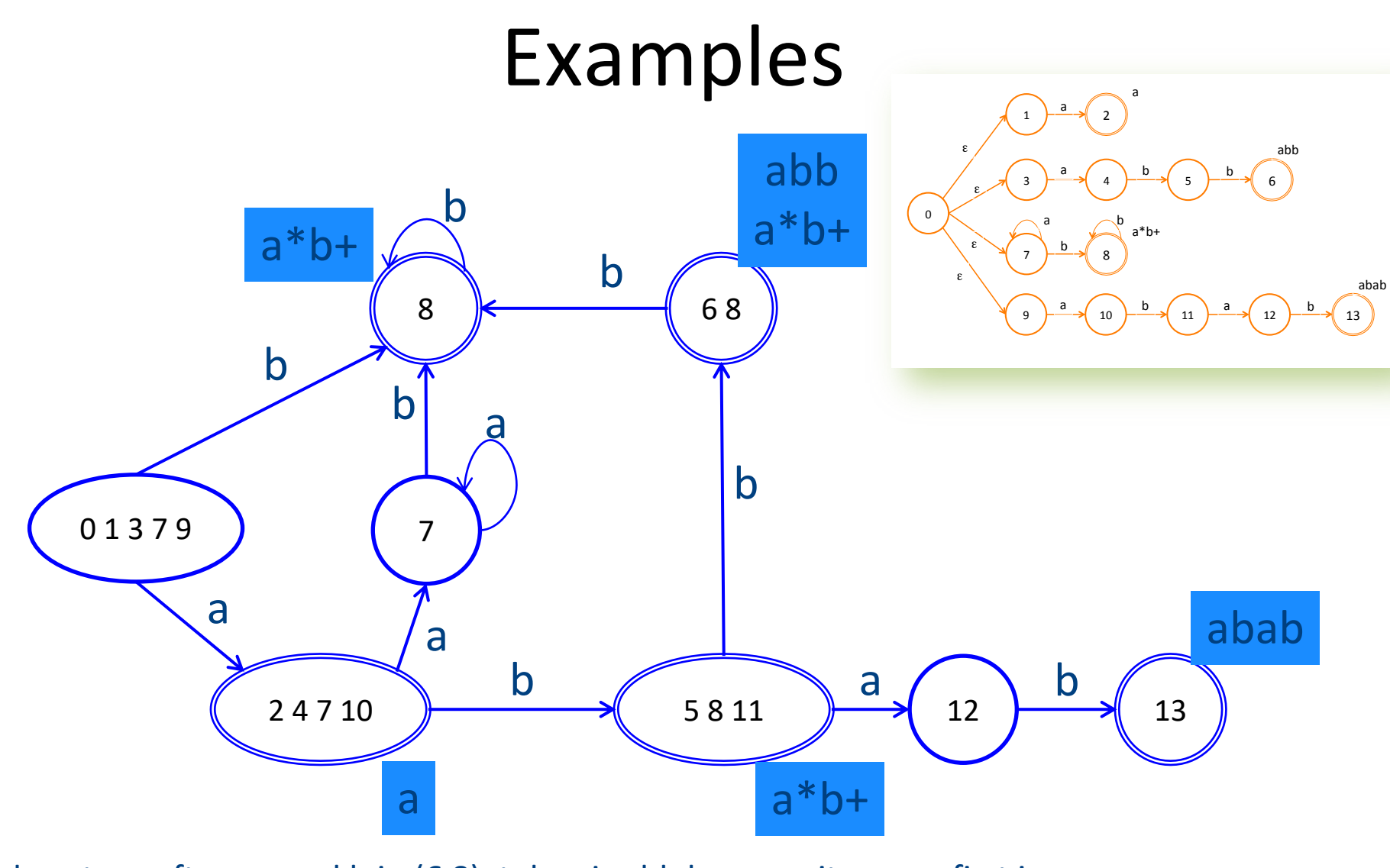

abba: stops after second b in (6 8), token is abb because it comes first in spec Tokens:  $\lt$ abb, abb>  $\lt$ a,a>  $78$ 

# Summary of Construction

- Describe tokens as regular expressions – Decide attributes (values) to save for each token
- 
- Regular expressions turned into a DFA
- Also, records which attributes (values) to keep

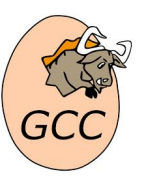

Lexical analyzer simulates the run of an automata with the given transition table on any input string

#### A Few Remarks

- Turning an NFA to a DFA is expensive, but
	- Exponential in the worst case
	- In practice, works fine

- The construction is done once per-language
	- At Compiler construction time
	- Not at compilation time

#### Implementation

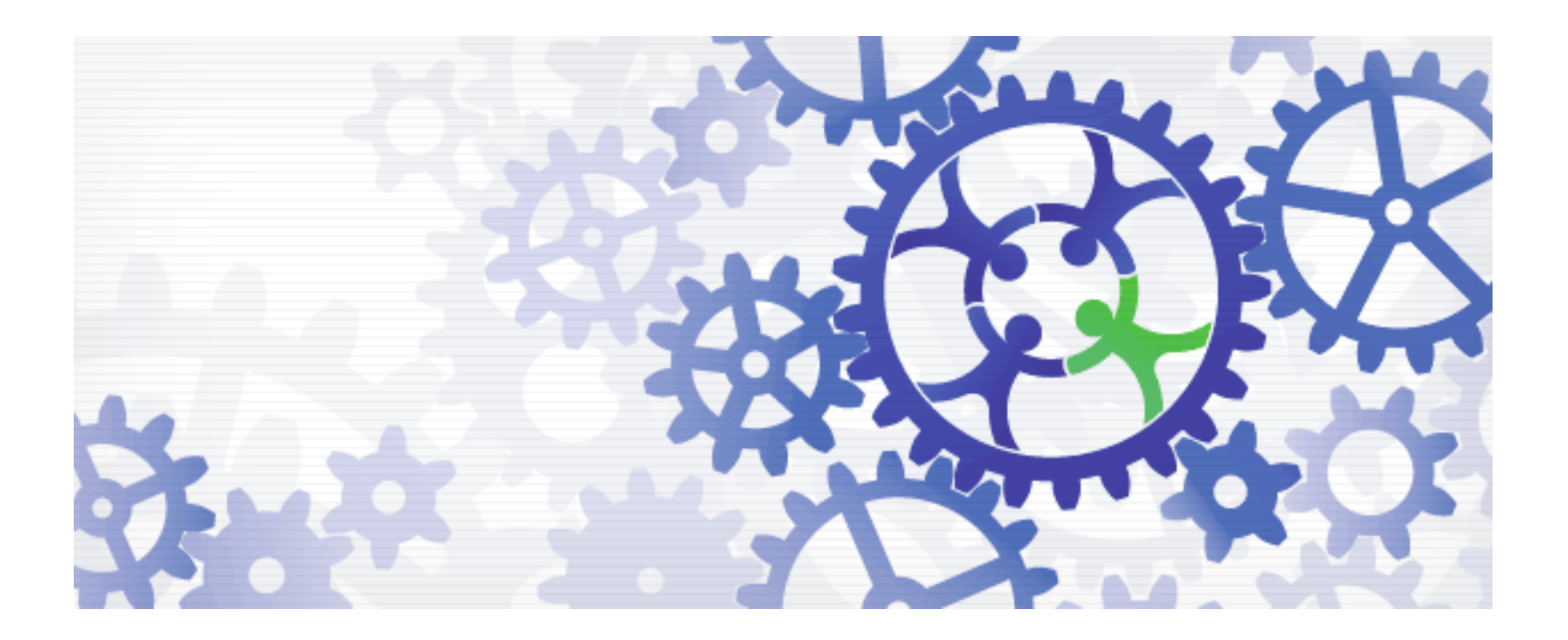

## Implementation by Example

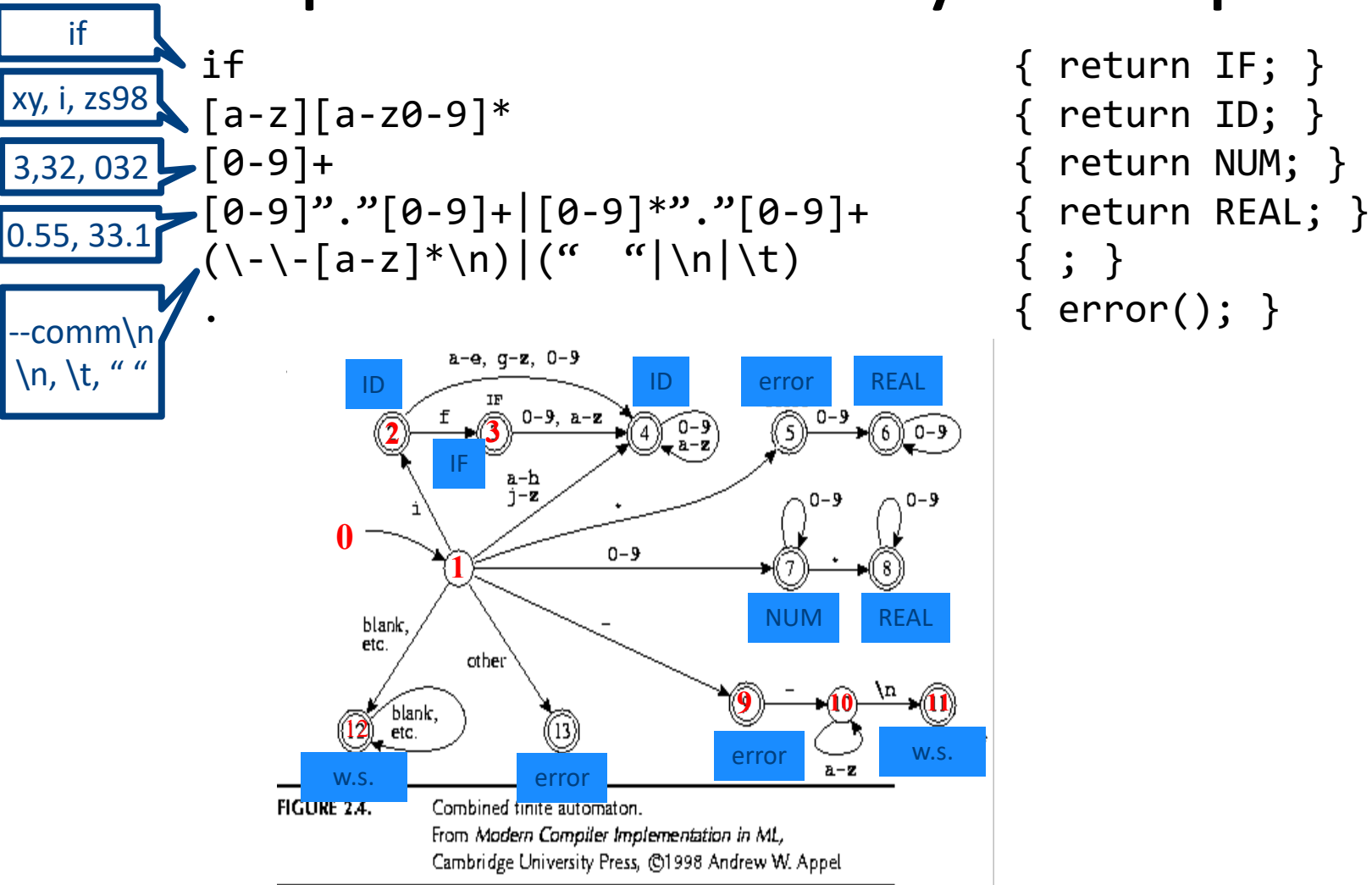

return NUM; }  $error();$ 

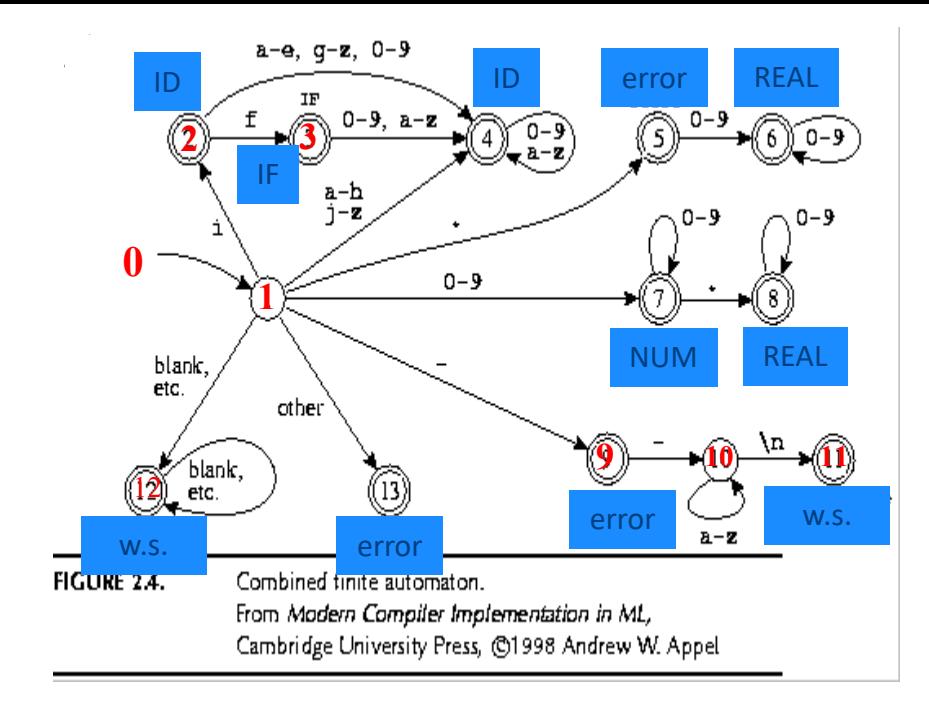

int edges[][256]= { /\* …, 0, 1, 2, 3, ..., -, e, f, g, h, i, j, ... \*/ /\* state 0 \*/ {0, …, 0, 0, …, 0, 0, 0, 0, 0, ..., 0, 0, 0, 0, 0, 0}, /\* state 1 \*/ {13, … , 7, 7, 7, 7, …, 9, 4, 4, 4, 4, 2, 4, …, 13, 13}, /\* state 2 \*/ {0, …, 4, 4, 4, 4, ..., 0, 4, 3, 4, 4, 4, 4, …, 0, 0}, /\* state 3 \*/ {0, …, 4, 4, 4, 4, …, 0, 4, 4, 4, 4, 4, 4, , 0, 0}, /\* state 4 \*/ {0, …, 4, 4, 4, 4, …, 0, 4, 4, 4, 4, 4, 4, …, 0, 0}, /\* state 5 \*/ {0, …, 6, 6, 6, 6, …, 0, 0, 0, 0, 0, 0, 0, …, 0, 0}, /\* state 6 \*/ {0, …, 6, 6, 6, 6, …, 0, 0, 0, 0, 0, 0, 0, ..., 0, 0}, /\* state 7 \*/ /\* state … \*/ ... /\* state 13 \*/ {0, …, 0, 0, 0, 0, …, 0, 0, 0, 0, 0, 0, 0, …, 0, 0} }; <sup>83</sup>

### Pseudo Code for Scanner

```
char* input = \ldots;
Token nextToken() {
    lastFinal = 0;currentState = 1 ;
    inputPositionAtLastFinal = input; 
    currentPosition = input; 
    while (not(isDead(currentState))) { 
       nextState = edges[currentState][*currentPosition];
       if (isFinal(nextState)) {
               lastFinal = nextState ; 
               inputPositionAtLastFinal = currentPosition; 
       }
       currentState = nextState; 
       advance currentPosition; 
    }
    input = inputPositionAtLastFinal + 1;
    return action[lastFinal]; 
}
```
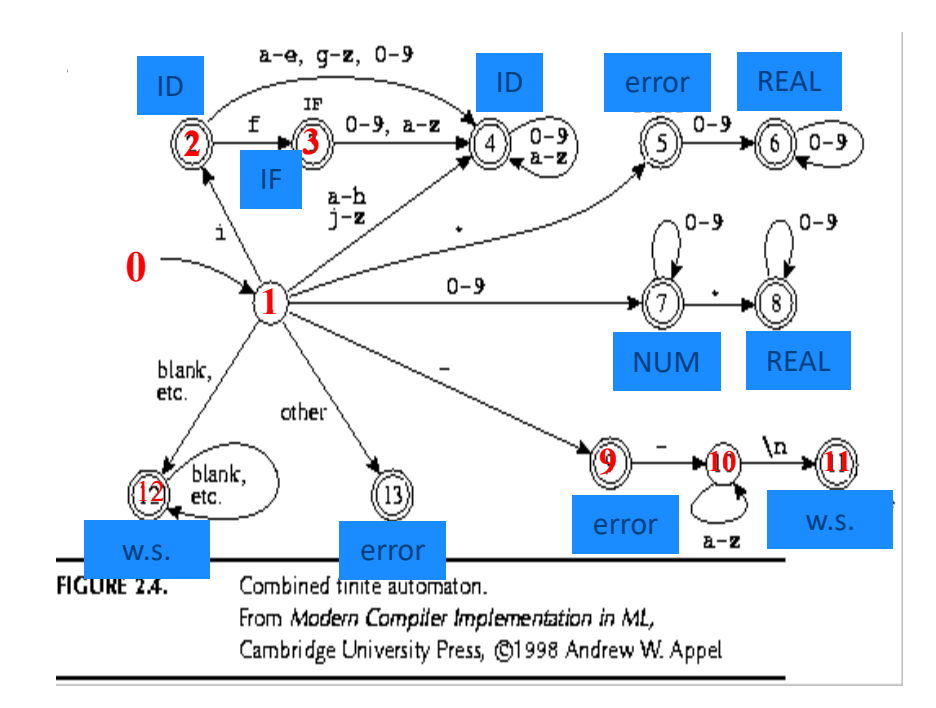

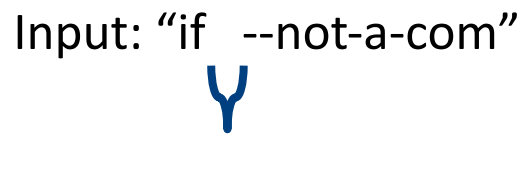

2 blanks

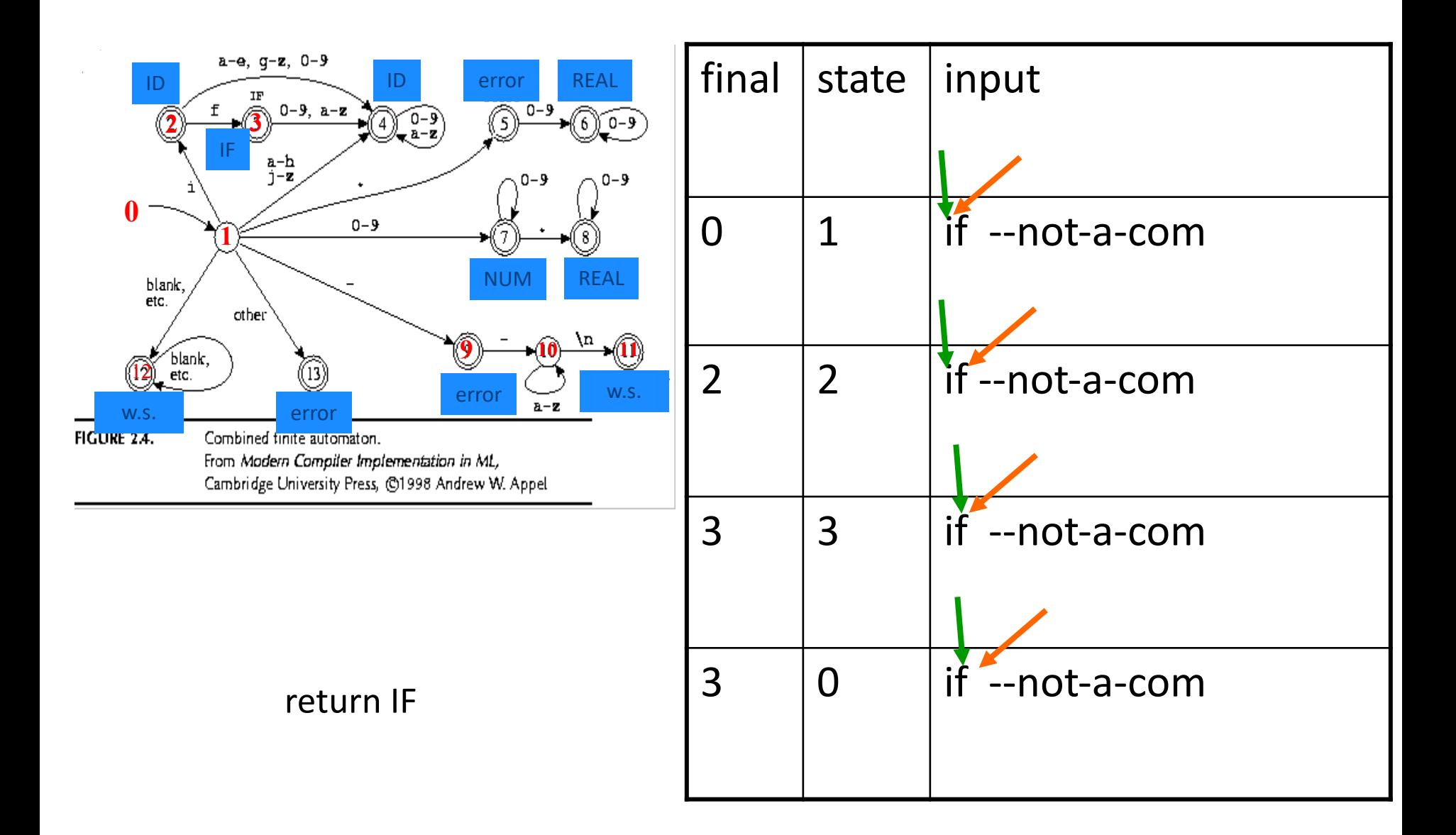

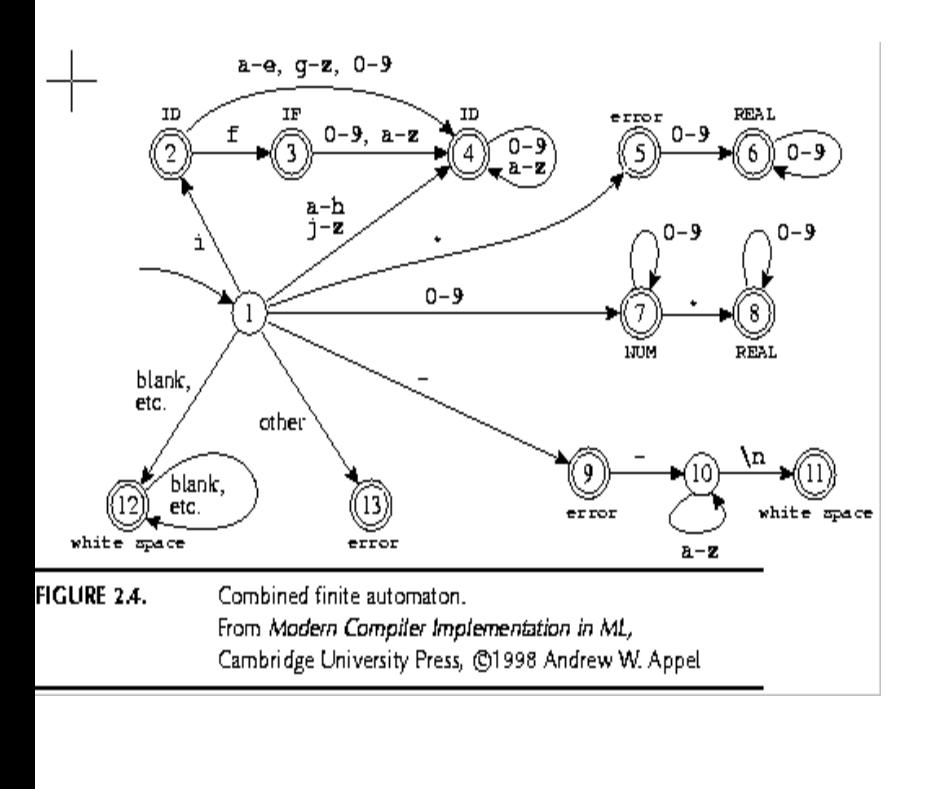

#### found whitespace

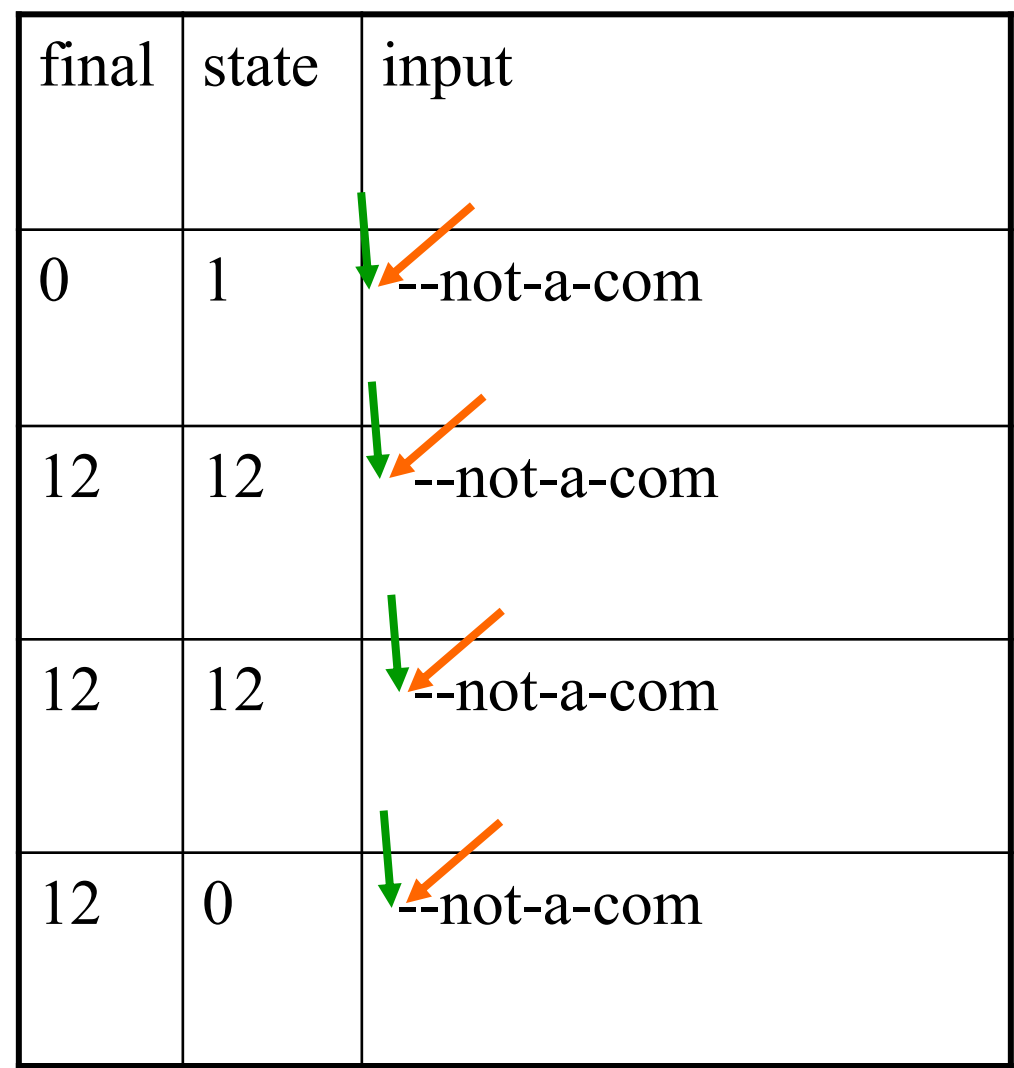

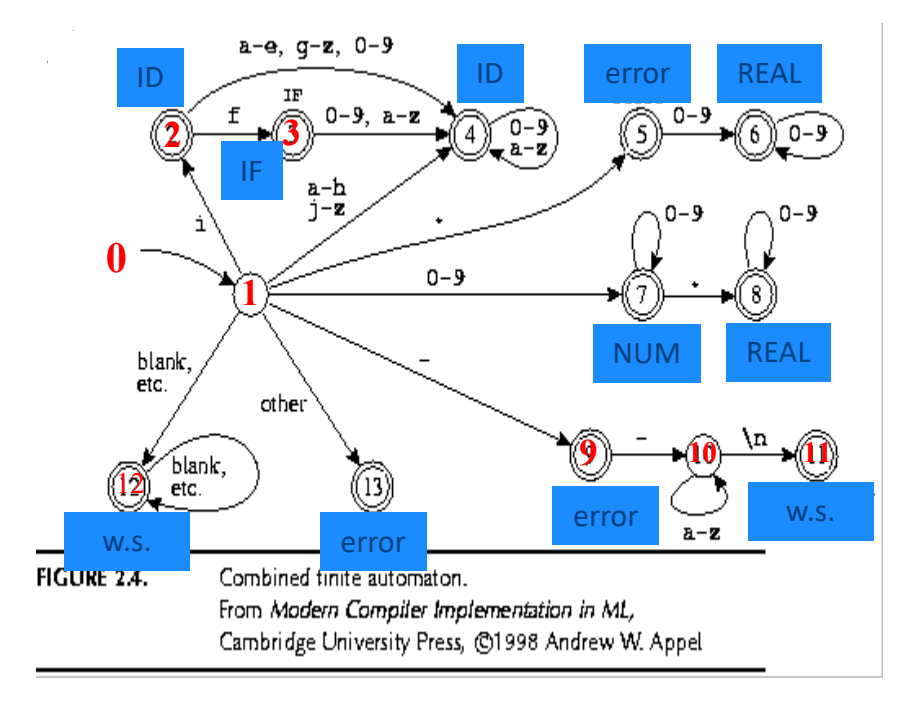

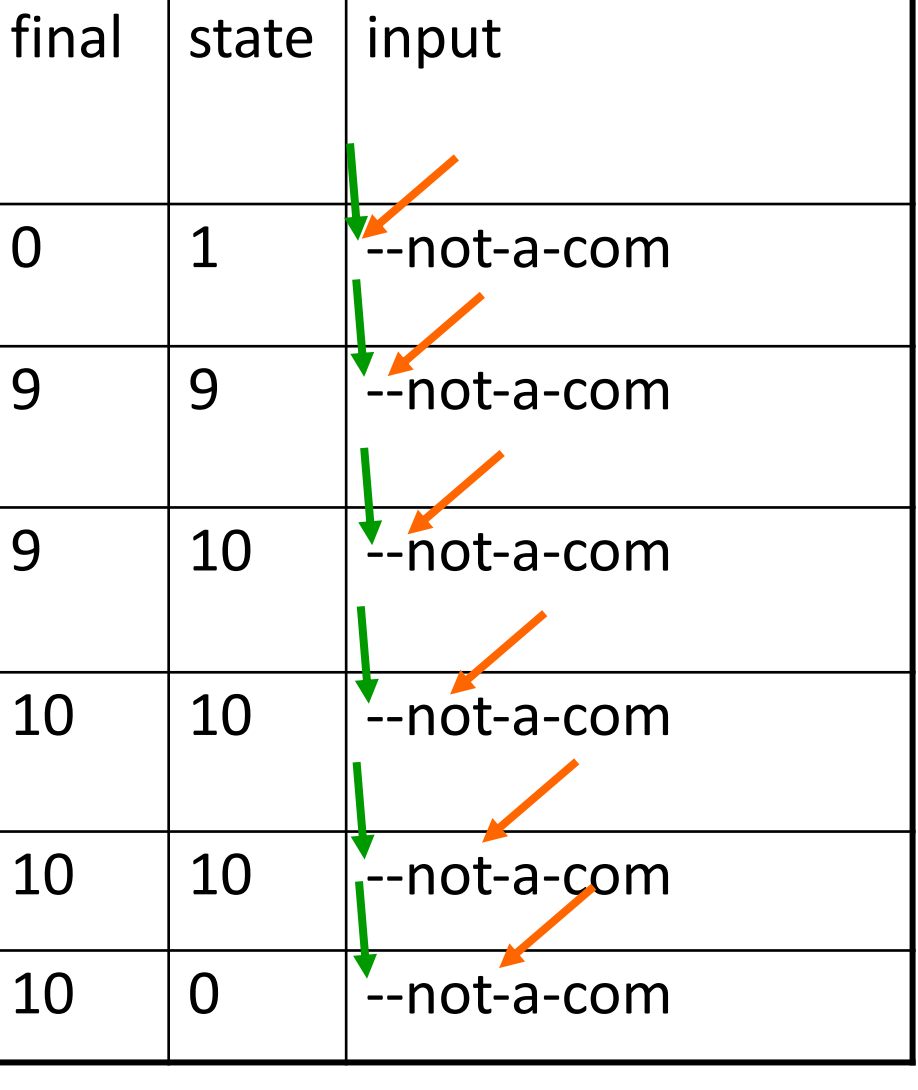

error

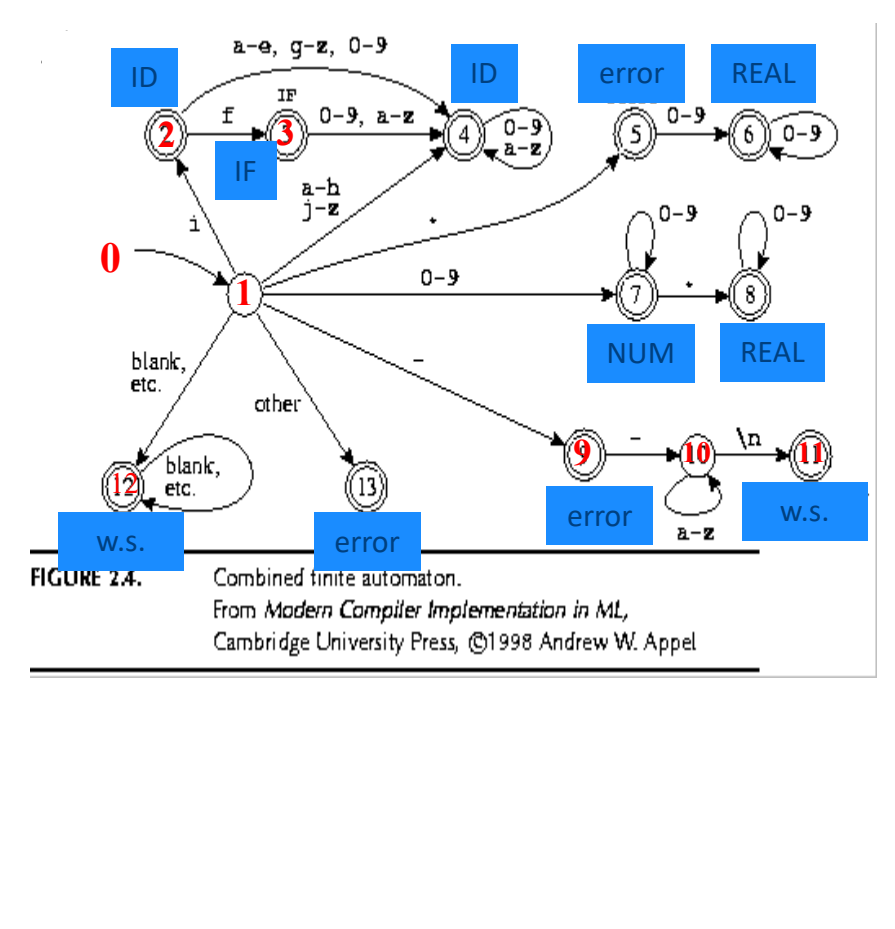

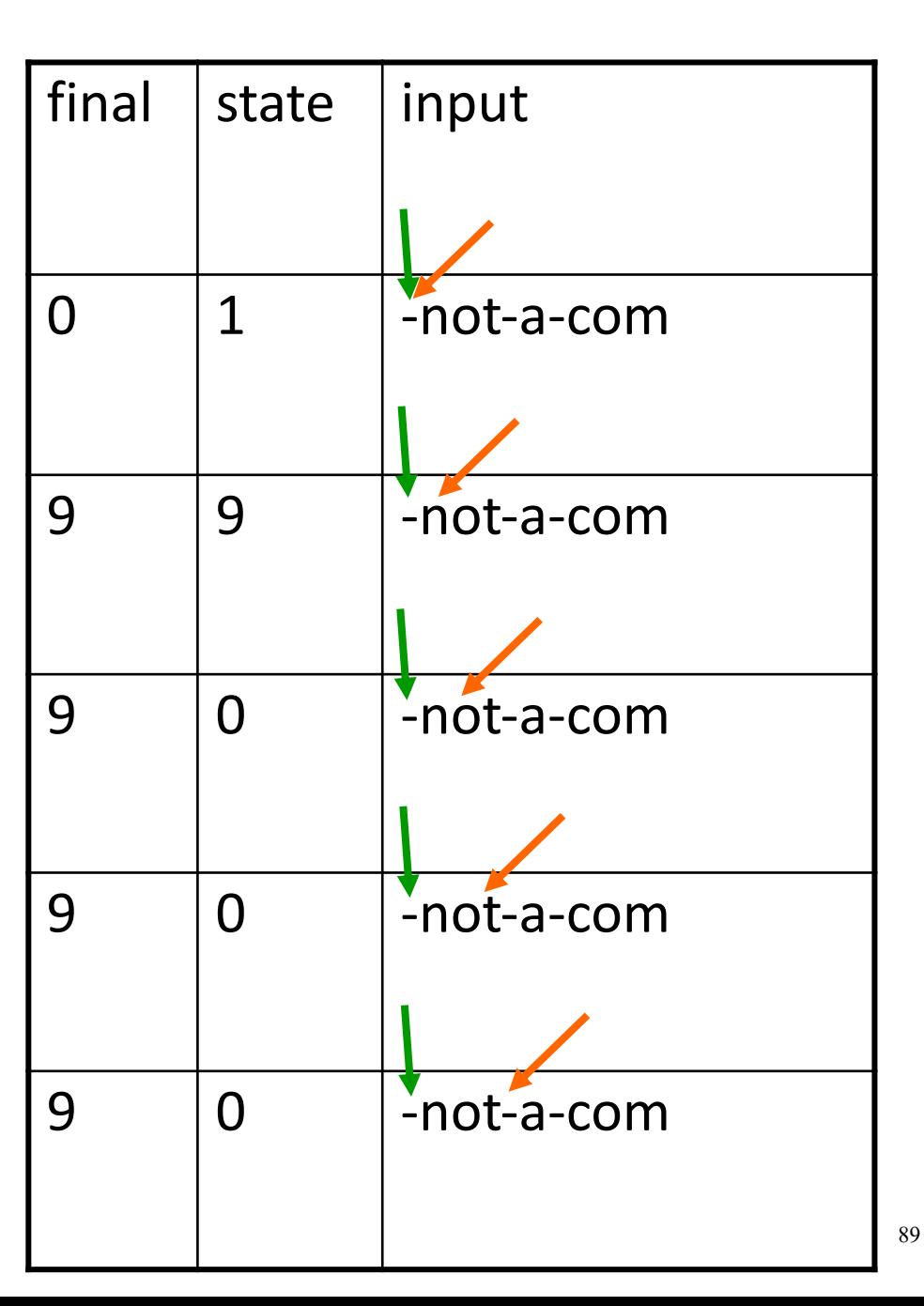

error

# Concluding remarks

- Efficient scanner
- Minimization
- Error handling
- Automatic creation of lexical analyzers

## Efficient Scanners

- Efficient state representation
- Input buffering
- Using switch and gotos instead of tables

## Minimization

- Create a non-deterministic automaton (NDFA) from every regular expression
- Merge all the automata using epsilon moves (like the | construction)
- Construct a deterministic finite automaton (DFA)
	- State priority
- Minimize the automaton
	- separate accepting states by token kinds

```
[a-z][a-z0-9]* { return ID; }
```
if  $\{$  return IF;  $\}$ [0-9]+ { return NUM; }

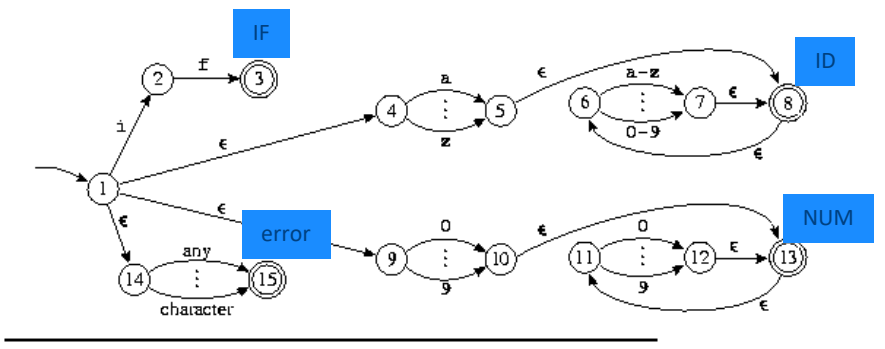

**FIGURE 2.7.** Four regular expressions translated to an NFA. From Modern Compiler Implementation in ML, Cambridge University Press, @1998 Andrew W. Appel

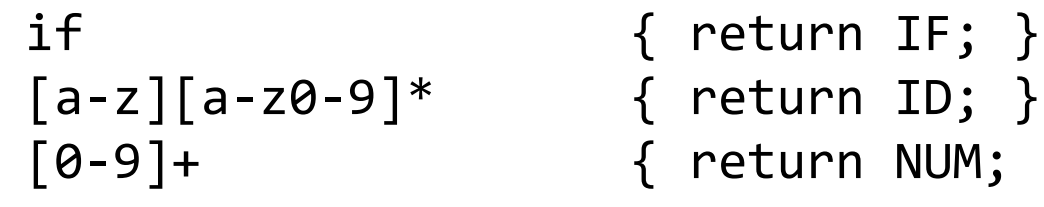

[0-9]+ { return NUM; }

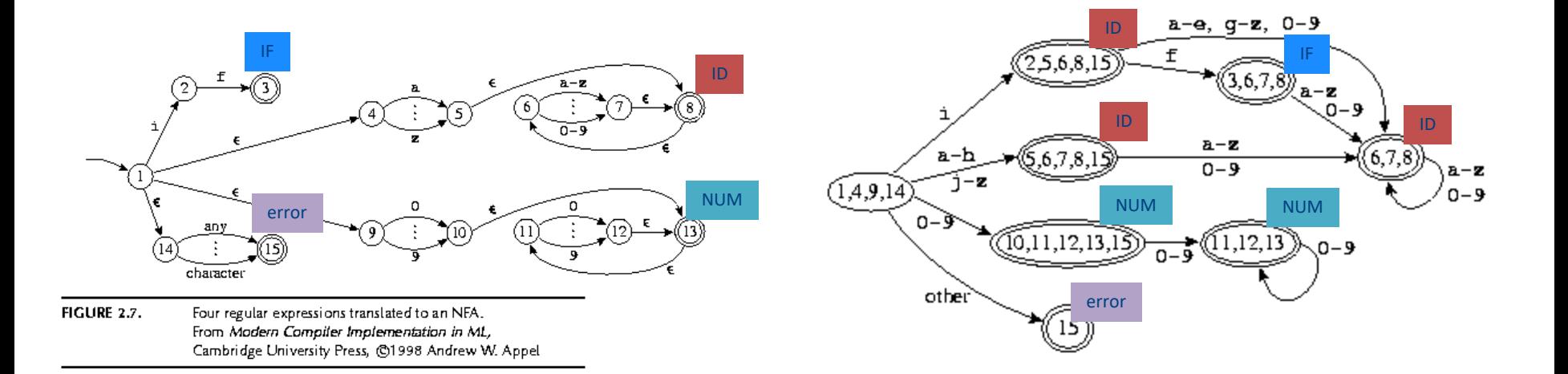

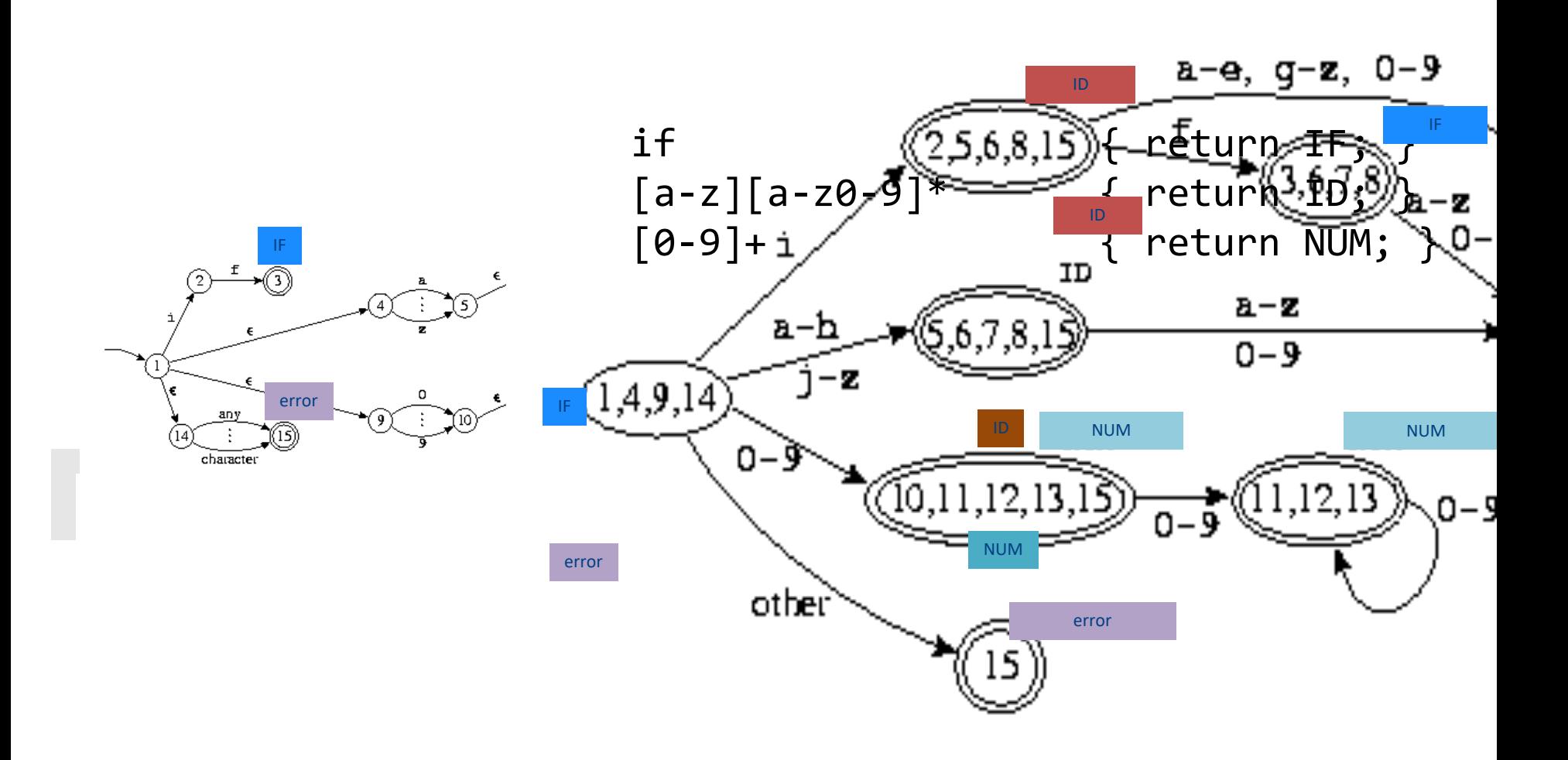

Modern compiler implementation in ML, Andrew Appel, (c)1998, Figures 2.7,2.8

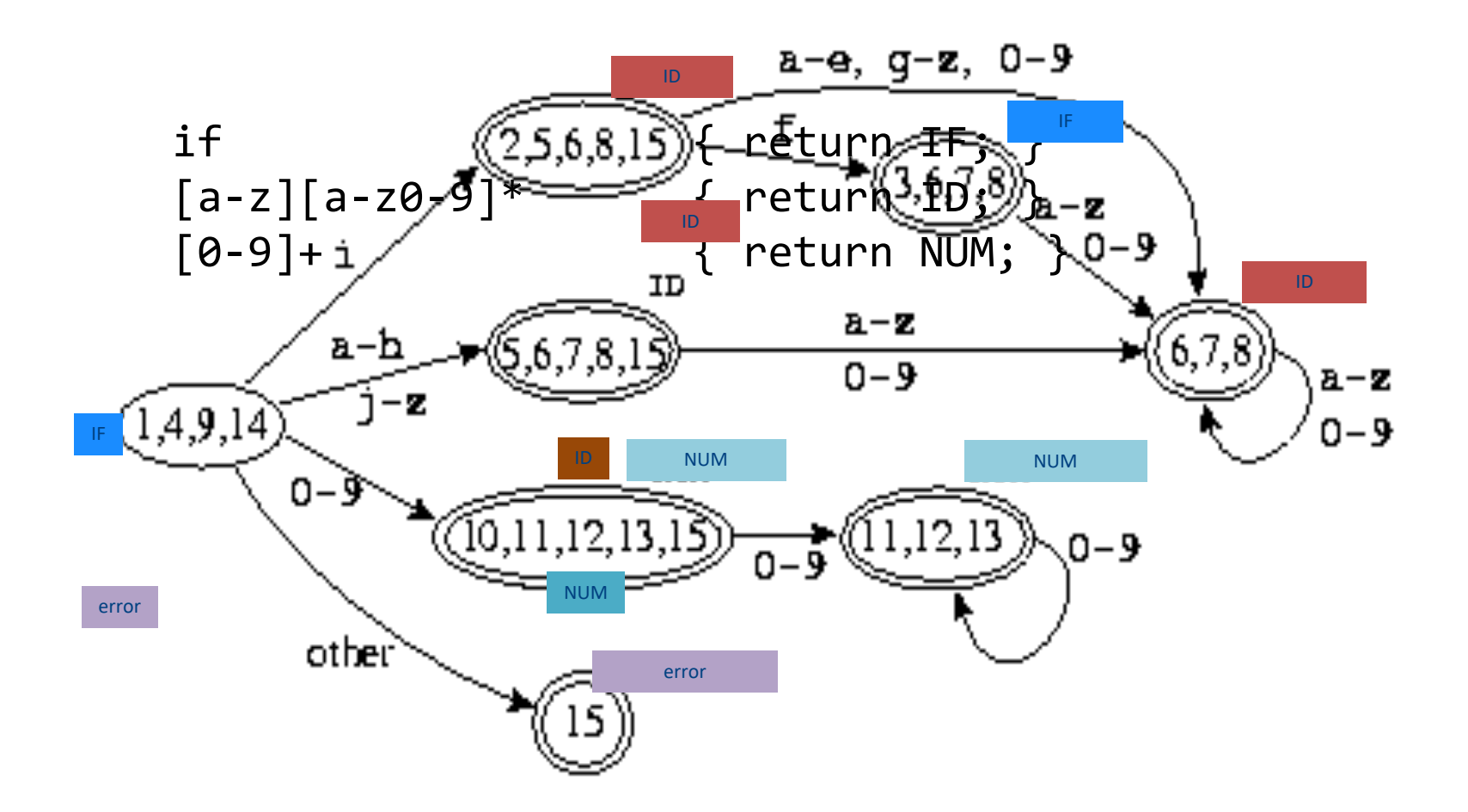

## Error Handling

- Many errors cannot be identified at this stage
- Example: "fi (a==f(x))". Should "fi" be "if"? Or is it a routine name?
	- We will discover this later in the analysis
	- At this point, we just create an identifier token
- Sometimes the lexeme does not match any pattern
	- Easiest: eliminate letters until the beginning of a legitimate lexeme
	- Alternatives: eliminate/add/replace one letter, replace order of two adjacent letters, etc.
- Goal: allow the compilation to continue
- Problem: errors that spread all over

## Automatically generated scanners

- Use of Program-Generating Tools
	- Specification  $\rightarrow$  Part of compiler
	- Compiler-Compiler

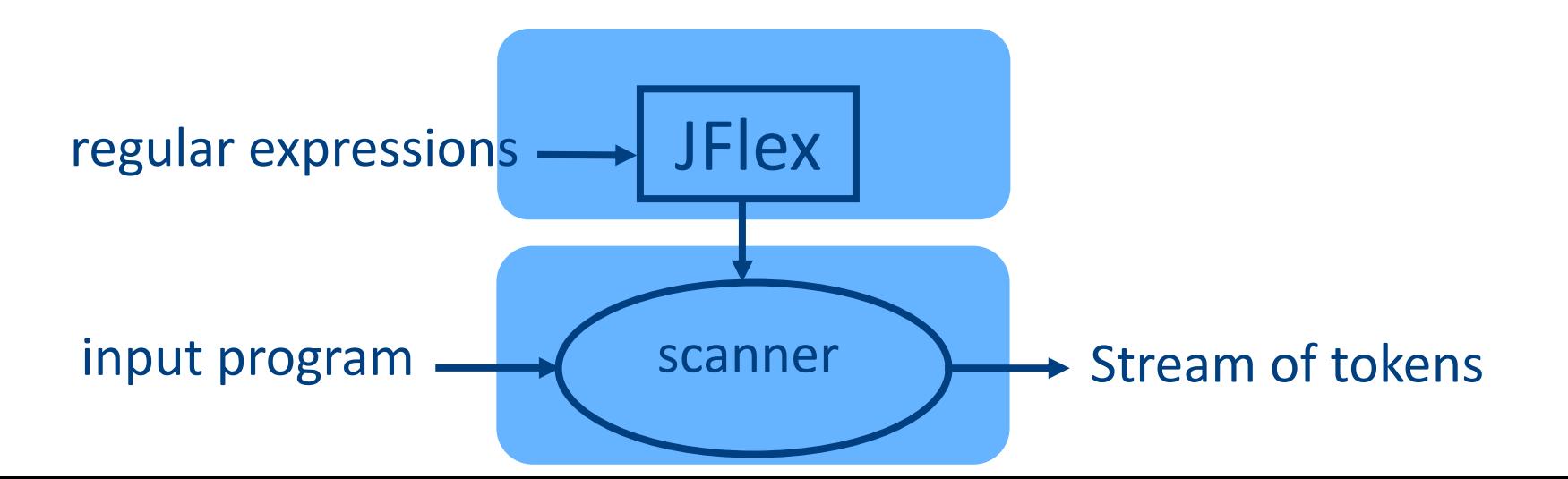

# Use of Program-Generating Tools

- Input: regular expressions and actions
	- Action = Java code
- Output: a scanner program that
	- Produces a stream of tokens
	- Invoke actions when pattern is matched

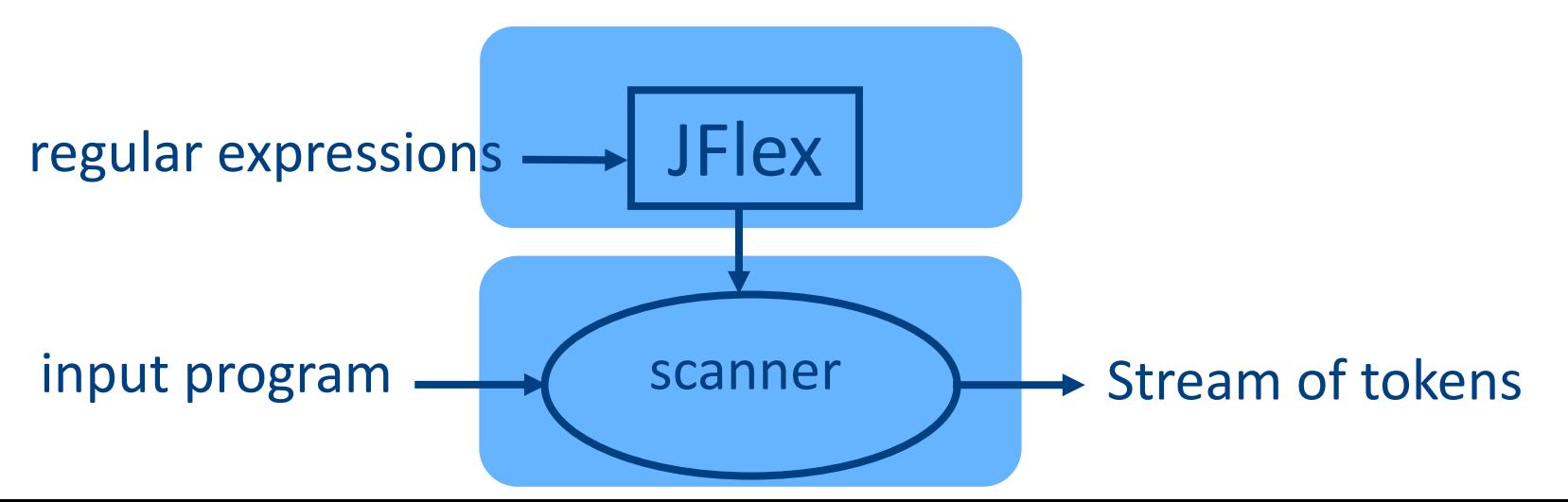

# Missing

- Creating a lexical analysis by hand
- Table compression
- Symbol Tables
- Nested Comments
- Handling Macros

## Lexical Analysis: What

- Input: program text (file)
- Output: sequence of tokens

# Lexical Analysis: How

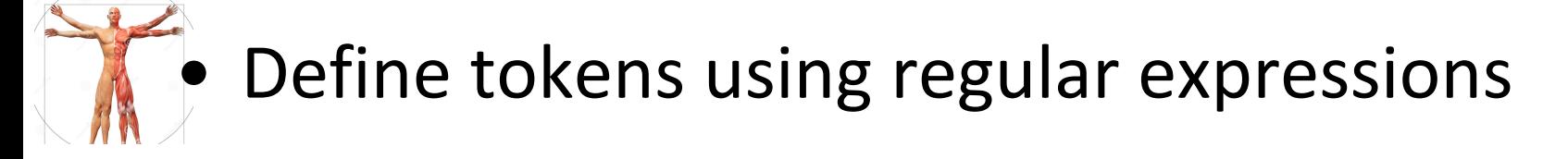

- Construct a nondeterministic finite-state automaton (NFA) from regular expression
- Determinize the NFA into a deterministic finite-state automaton (DFA)

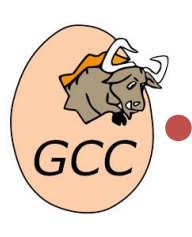

DFA can be directly used to identify tokens

# Lexical Analysis: Why

- Read input file
- Identify language keywords and standard identifiers
- Handle include files and macros
- Count line numbers
- Remove whitespaces
- Report illegal symbols
- [Produce symbol table]

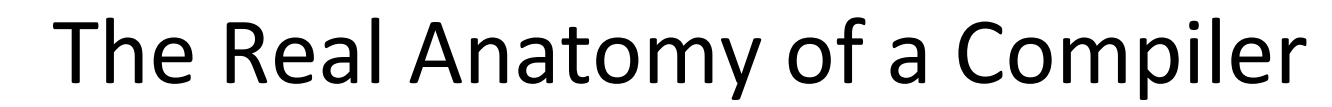

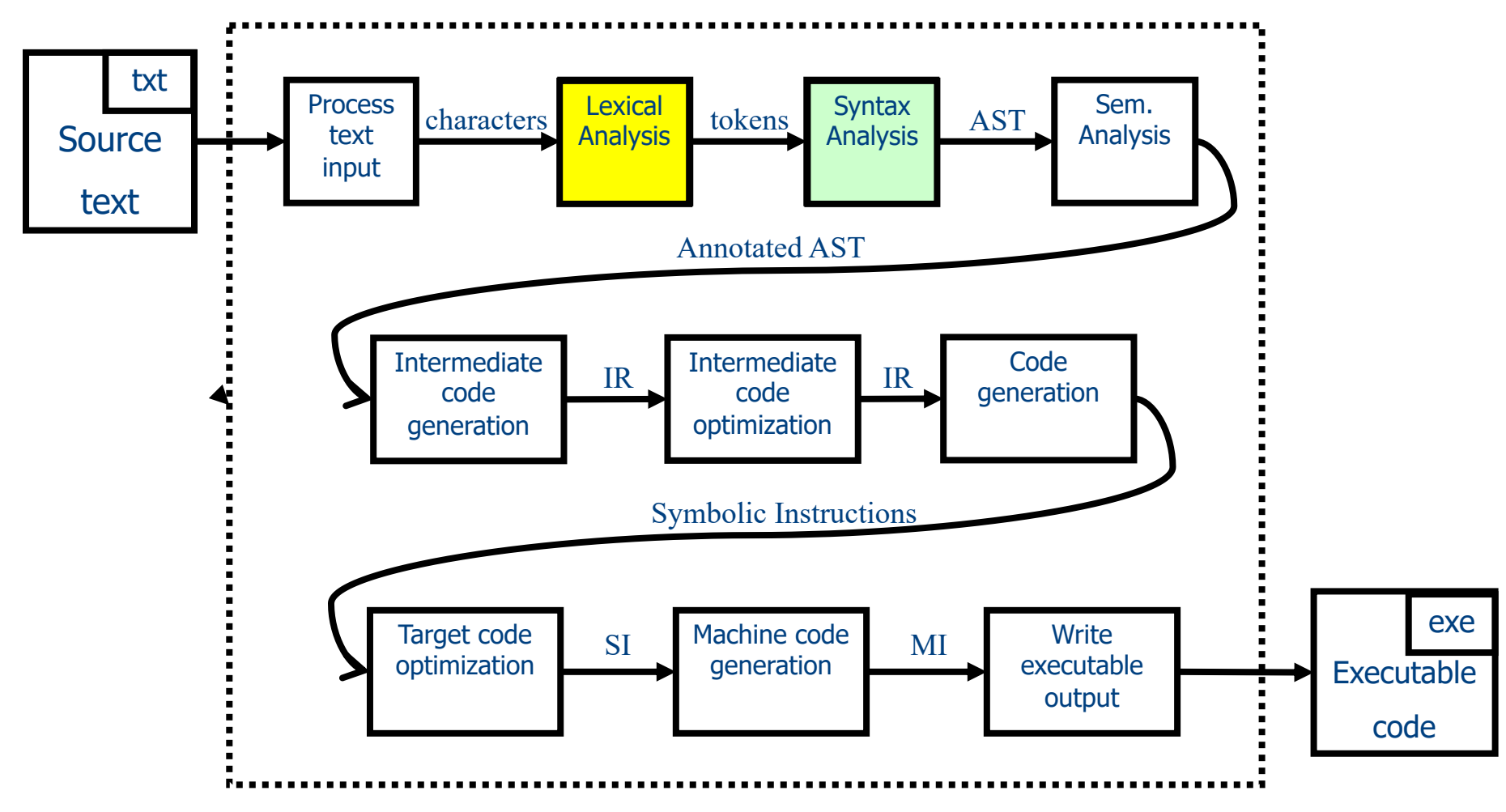